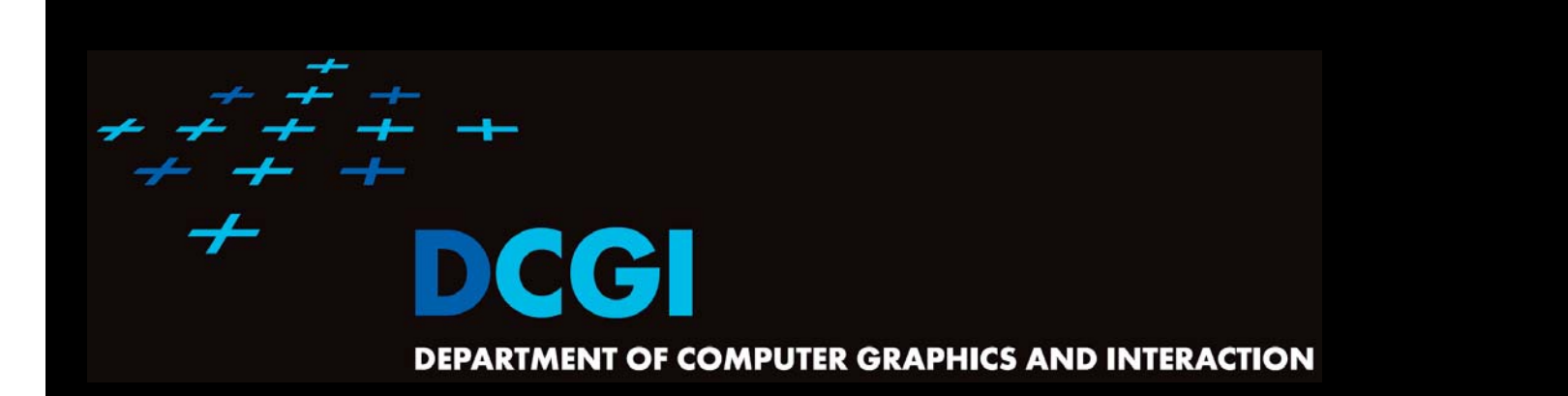

# **INTERSECTIONS OF LINE SEGMENTS AND POLYGONS**

#### **PETR FELKEL**

**FEL CTU PRAGUEfelkel@fel.cvut.cz https://cw.felk.cvut.cz/doku.php/courses/a4m39vg/start**

**Based on [Berg], [Mount], [Kukral], and [Drtina]**

**Version from 14.11.2013**

# **Talk overview**

- F Intersections of line segments (Bentley-Ottmann)
	- Motivation
	- –Sweep line algorithm recapitulation
	- – $-$  Sweep line intersections of line segments
- $\Box$  Intersection of polygons or planar subdivisions
	- – $-$  See assignment [21] or [Berg, Section 2.3]
- $\mathcal{L}_{\mathcal{A}}$  Intersection of axis parallel rectangles
	- –– See assignment [26]

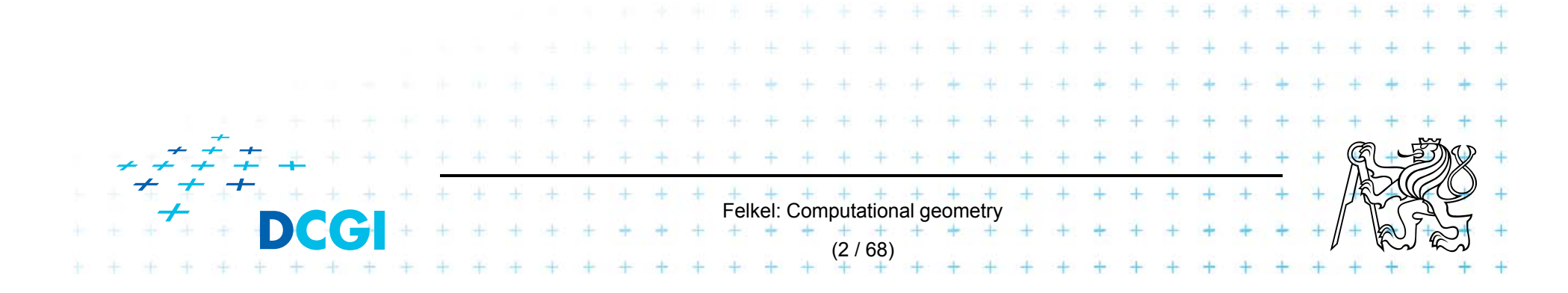

# **Geometric intersections – what are they for?**

One of the most basic problems in computational geometry

- $\mathbf{r}$  Solid modeling
	- $-$  Intersection of object boundaries in  $\mathsf{CSG}\nolimits$
- $\mathcal{L}_{\mathcal{A}}$  Overlay of subdivisions, e.g. layers in GIS
	- $-$  Bridges on intersections of roads and rivers
	- Maintenance responsibilities (road network X county boundaries)

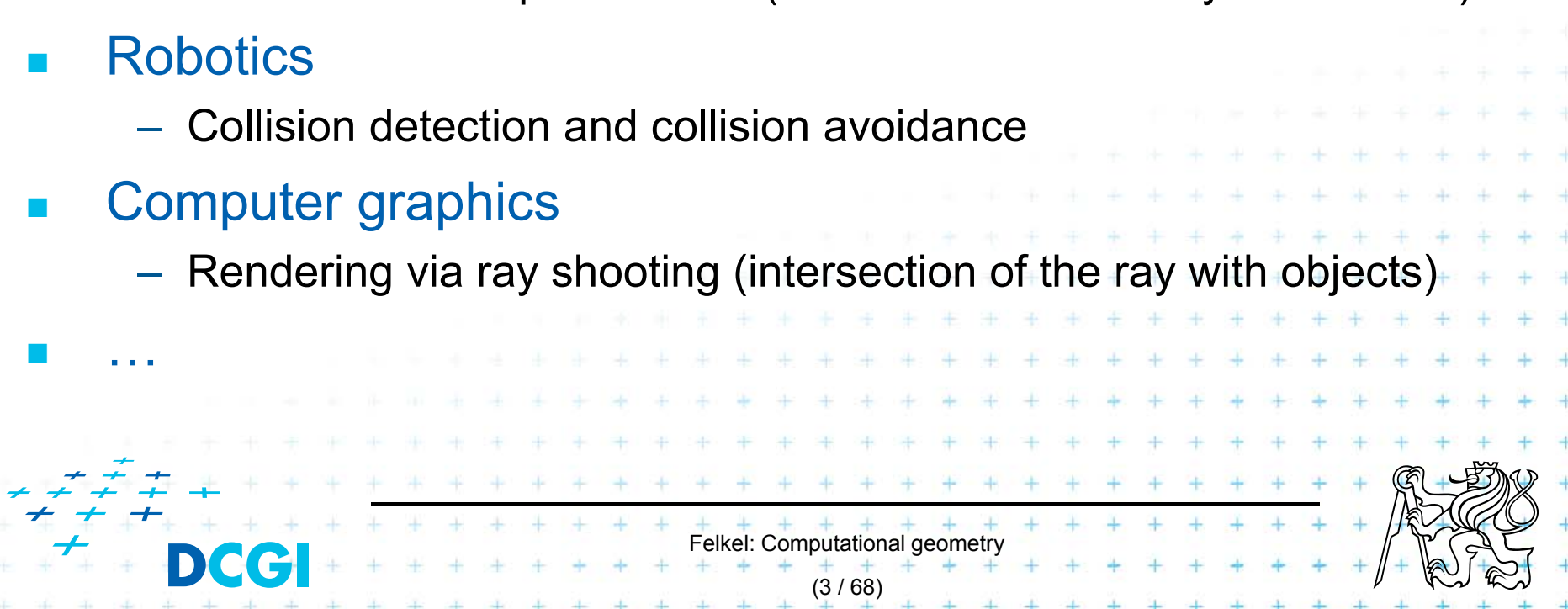

# **Line segment intersection**

- $\overline{\phantom{a}}$  Intersection of complex shapes is often reduced to simpler and simpler intersection problems
- F Line segment intersection is the most basic intersection algorithm
- **College** Problem statement:

Given *n* line segments in the plane, report all points where a pair of line segments intersect.

(4 / 68)

- F Problem complexity
	- $-$  Worst case  $-I$  = O(n<sup>2</sup>) intersections
	- Practical case only some intersections
	- Use an output sensitive algorithm
		- O(*n* log *<sup>n</sup>* <sup>+</sup>*<sup>I</sup>*) optimal randomized algorithm
		- $O(n \log n + I \log n)$  sweep line algorithm %  $\angle$   $\triangle$

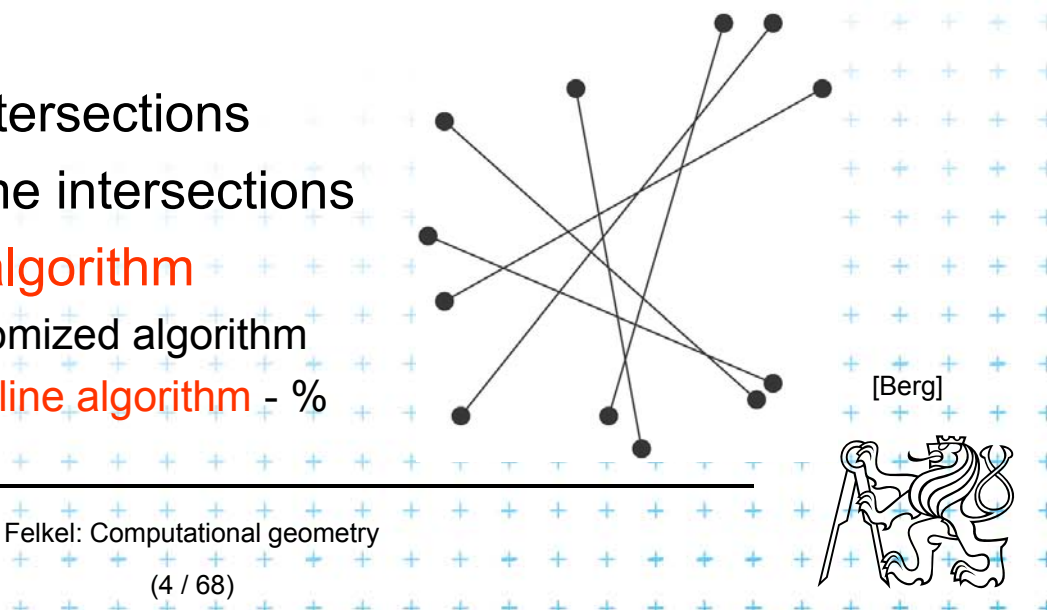

# **Plane sweep line algorithm recapitulation**

- F Horizontal line (sweep line, *scan line*)  $\ell$  moves top-down (or vertical line: left to right) over the set of objects
- $\Box$ The move is not continuous, but  $\ell$  jumps from one event point to another
	- –– Event points are in priority queue or sorted list
	- The left-most event point is removed first
	- New event points may be created (usually as interaction of neighbors on the sweep line) and inserted in the queue
- $\Box$  Scan-line status
	- Stores information about the objects intersected by SL

Felkel: Computational geometry

(5 / 68)

It is updated while stopping on event point

# **Line segment intersection - Sweep line alg.**

- П Avoid testing of pairs of segments far apart
- p. Compute intersections of neighbors on the sweep line only
- $\mathcal{L}_{\mathcal{A}}$  $O(n \log n + I \log n)$  time in  $O(n)$  memory 2*n* steps for end points, *<sup>I</sup>* steps for intersections, log *<sup>n</sup>* search the tree
- p. Ignore "nasty cases" (most of them will be solved later on)
	- No segment is parallel to a sweep line
	- $-$  Segments intersect in one point and do not overlap
	- No three segments meet in a common point

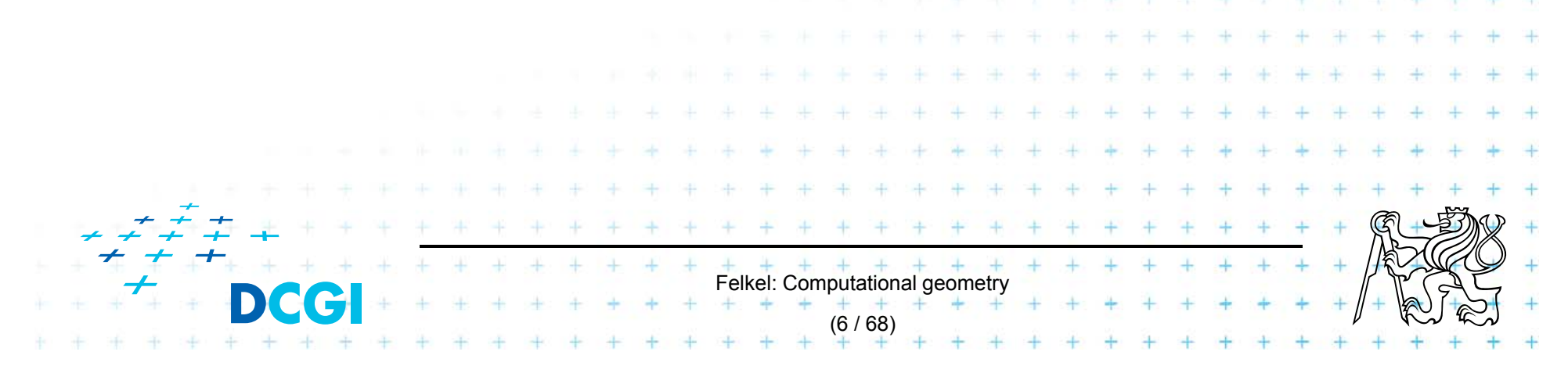

# **Line segment intersections**

- $\mathcal{L}_{\mathcal{A}}$  *Status* = ordered sequence of segments intersecting the sweep line  $\ell$
- $\mathcal{L}_{\mathcal{A}}$  *Events* (waiting in the priority queue)
	- = points, where the algorithm actually does something

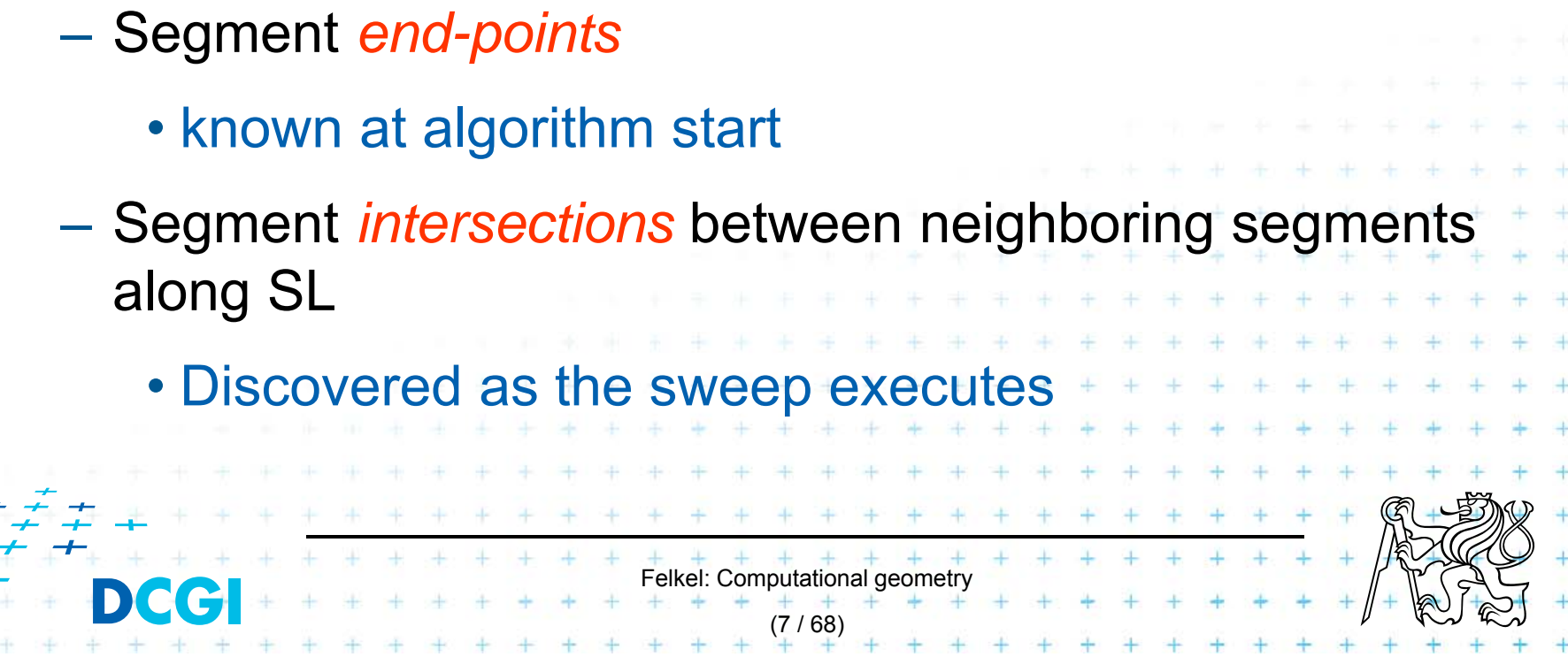

### **Detecting intersections**

- $\Box$  Intersection events must be detected and inserted to the event queue before they occur
- $\Box$  Given two segments *a, b* intersecting in a point *p*, there must be a placement of sweep line  $\ell$  prior
	- to *p*, such that segments *a*, *b* are adjacent along  $\ell$ (only adjacent will be tested for intersection)
		- –segments *a, b* are not adjacent when the alg. starts
		- segments *a, b* are adjacent just before *p*
		- => there must be an event point when *a,b* become adjacent and therefore are tested for intersection

Felkel: Computational geometry (6 / 66)

[Berg]

#### **Data structures**

Sweep line  $\ell$  status = order of segments along  $\ell$ 

- F Balanced binary search tree of segments
- $\Box$ Coords of intersections with  $\ell$  vary as  $\ell$  moves => store pointers to line segments in tree nodes

– Position of ℓ is plugged in the *y=mx+b* to get the key

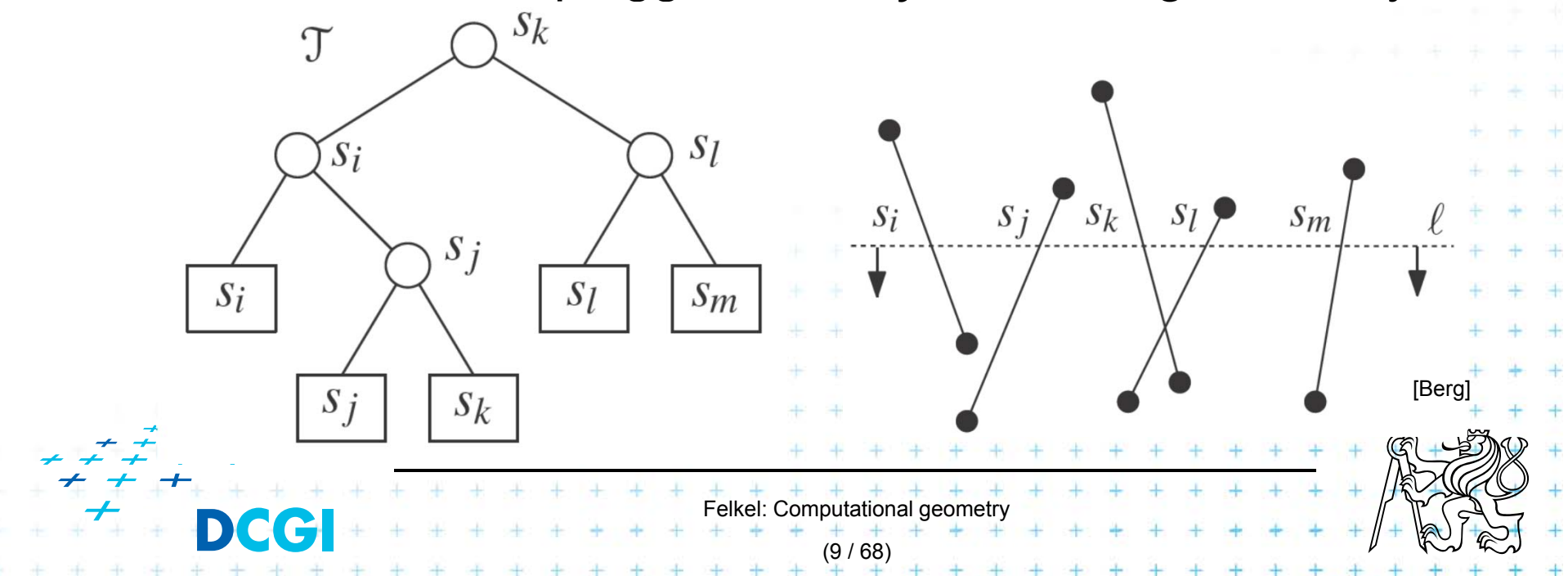

## **Data structures**

Event queue (postupový plán, <sup>č</sup>asový plán)

П Define: Order / (top-down, lexicographic)

> $p \,$  q iff  $p_v$  >  $q_v$  or  $p_v$  =  $q_v$  and  $p_x$  <  $q_x$ top-down, left-right approach (points on  $\ell$  treated left to right)

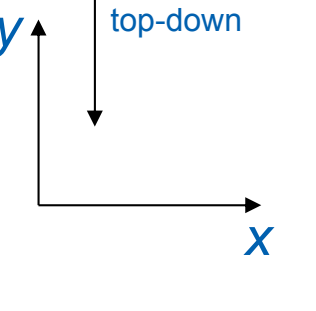

П **Operations** 

- $-$  Insertion of computed intersection points
- Fetching the next event (highest *y* below l )
- – $-$  Test, if the segment is already present in the queue

Felkel: Computational geomet

(10 / 68)

Delete intersection event in the queue)

## **Problem with duplicities of intersections**

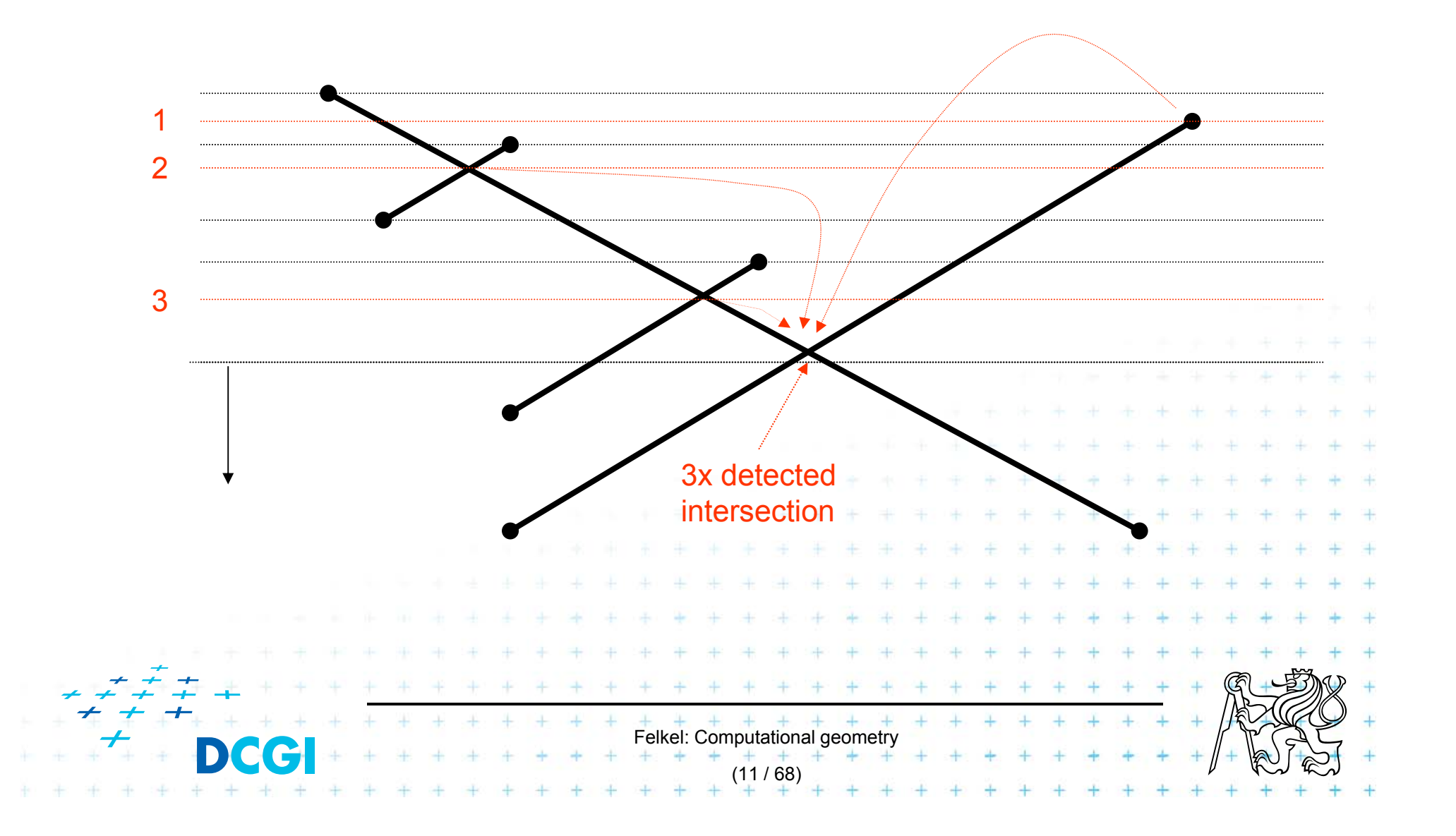

# **Data structures**

Event queue data structure

F **Heap** 

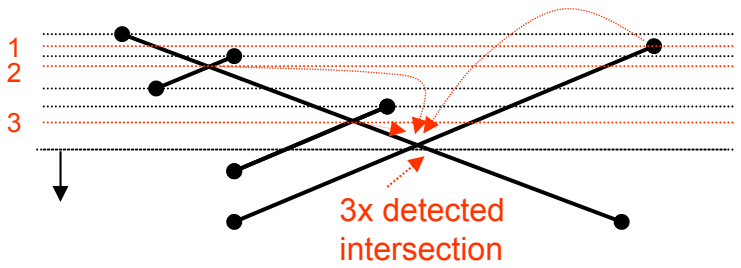

- Problem: can not check duplicated intersection events (reinvented more than once)
- Intersections processed twice or even more
- Memory complexity up to O(*n*2)
- $\Box$  Ordered dictionary (balanced binary tree)
	- Can check duplicated events (adds just constant factor)

Felkel: Computational geometry

(12 / 68)

- Nothing inserted twice
- If non-neighbor intersections are deleted
	- i.e., only intersection of neighbors is stored
- then memory complexity just O(*n*)

# **Line segment intersection algorithm**

#### **FindIntersections(***S***)**

*Input: Output:* A set *S* of line segments in the plane The set of intersection points + pointers to segments in each

- 1.init an empty event queue *Q* and insert the segment endpoints
- 2.init an empty status structure *T*
- **3. while** Q in not empty
- 4.remove next event *p* from *Q*
- 5.handleEventPoint(*p*)

Felkel: Computational geometry (13 / 68) Note: Upper-end-point events store info about the segnent Upper endpoint **Intersection** Lower endpoint

# **handleEventPoint principle**

- $\Box$  Upper endpoint *U*(*p*)
	- –insert *p* (on *<sup>s</sup>j*) to status *<sup>T</sup>*
	- add intersections with left and right neighbors to *Q*
- $\Box$  Intersection *C*(*p*)
	- $-$  switch order of segments in  $\,\overline{\! I\!}$
	- add intersections of left and right neighbors to *Q*
- $\Box$  Lower endpoint *L*(*p*)
	- $-$  remove  $\rho$  (on  $s_{l}$ ) from  $T$
	- add intersections of left and right neighbors to *Q*

(14 / 68)

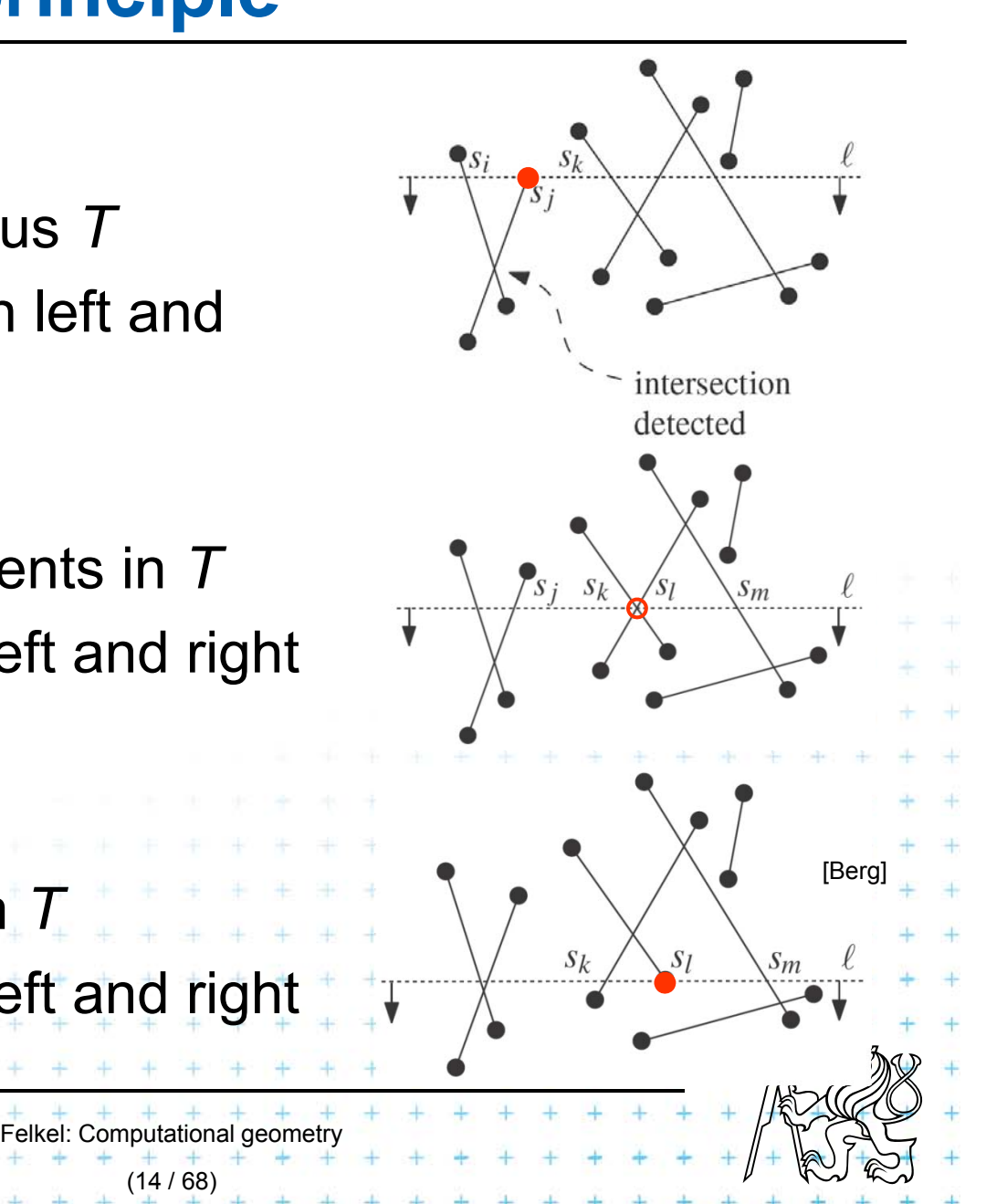

#### **More than two segments incident**

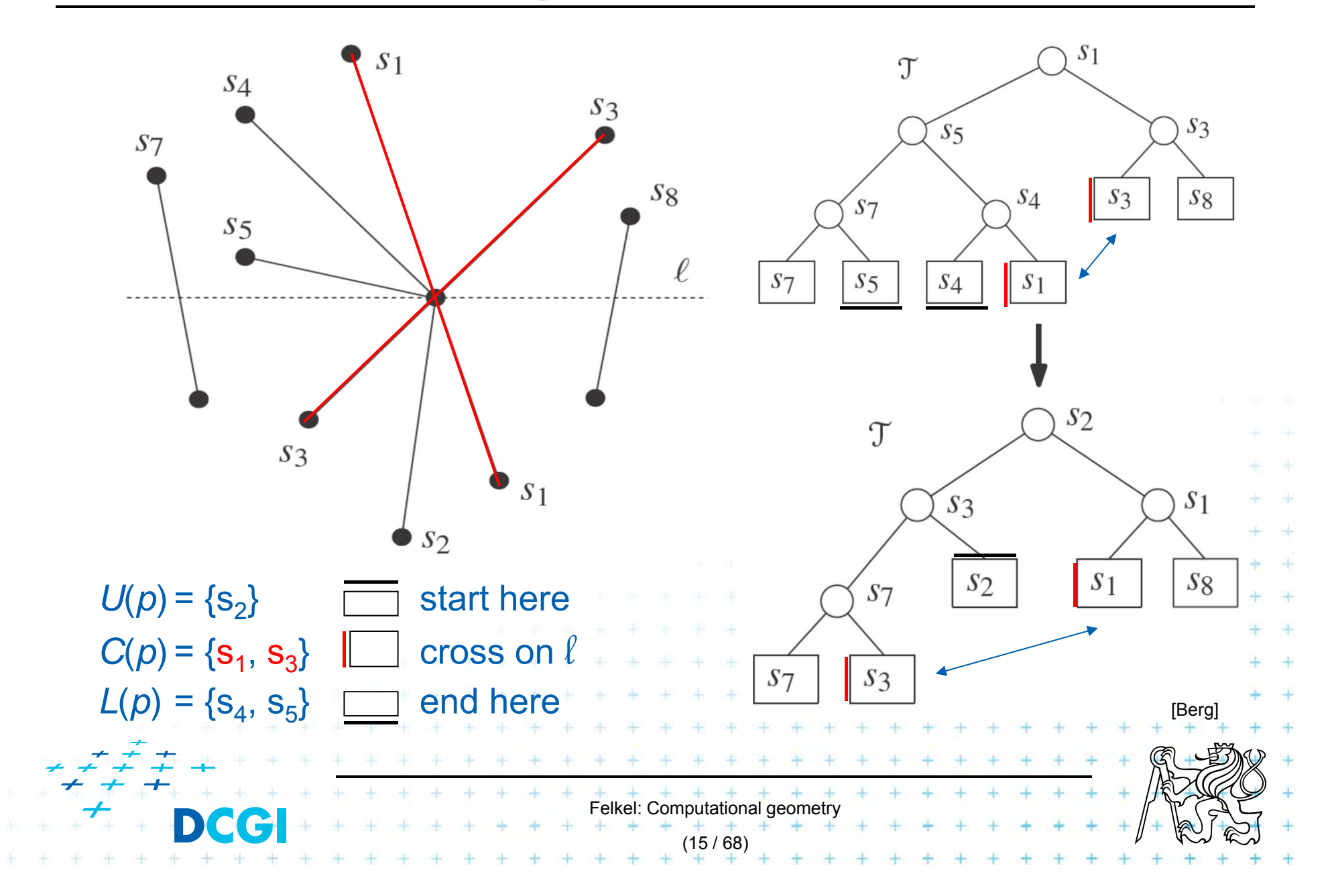

# **Handle Events IBerg, page 251**

#### **handleEventPoint(p)**

1. Let *U*(*p*) = set of segments whose Upper endpoint is *p*. These segmets are stored with the event point *p* (will be added to *T*)

*p*

*U*(*p*)

*p*

*p*

*L*(*p*)

*C*(*p*)

- 2. Search *T* for all segments *S*(*p*) that contain *p* (are adjacent in *T*): Let *L*(*p*) *S*(*p*) = segments whose Lower endpoint is *p* Let  $C(p)$   $\delta S(p)$  = segments that Contains *p* in interior
- **3. if**(  $L(p)$   $\leq$   $U(p)$   $\leq$   $C(p)$  contains more than one segment )
- 4.report *p* as intersection together with *L*(*p*), *U*(*p*), *C*(*p*)
- 5.Delete the segments in *L*(*p*) *C*(*p*) from *T*
- 6.Insert the segments in  $U(p)$   $\tilde{A}$   $C(p)$  into  $T$ (order as below  $\ell$ , horizontal segment as the last)  $\frac{\mathcal{S}\lambda}{\mathcal{S}}$   $\frac{\mathcal{S}\lambda}{\mathcal{S}}$   $\frac{\mathcal{S}\lambda}{\mathcal{S}}$ Reverse order of *C*(*p*) in *T*
- **7.if***( U(p)*  $\tilde{A}$   $C(p) = b$  ) then findNewEvent( $s_l$ ,  $s_r$ ,  $p$ ) // left & right neighbors
- **8. else** <sup>s</sup>' = leftmost segment of *U*(*p*) *C*(*p*); findNewEvent(*<sup>s</sup><sup>l</sup> , <sup>s</sup>', p*) <sup>s</sup>'' = rightmost segment of *U*(*p*) *C*(*p*); findNewEvent(*s'', s<sup>r</sup> , p*)

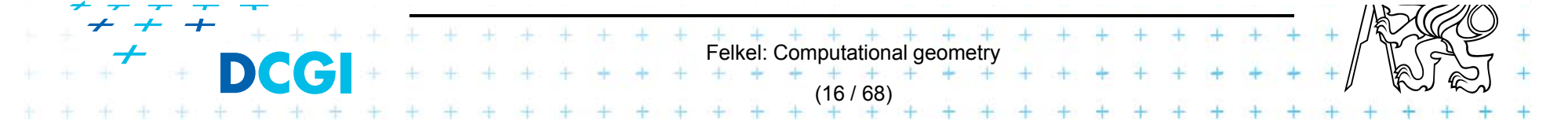

# **Detection of new intersections**

*Input: Output:* **findNewEvent(***<sup>s</sup>l , s<sup>r</sup> , p***) // with handling of horizontal segments** two segments (left & right from *p* in *T*) and a current event point *p* updated event queue *Q* with new intersection

**1. if** [ **(**  $s_i$  and  $s_r$  intersect below the sweep line  $l$  ) or

( intersect on  $\ell$  and to the right of  $p$  ) ] and // horizontal segments ( the intersection is not present in *Q* )

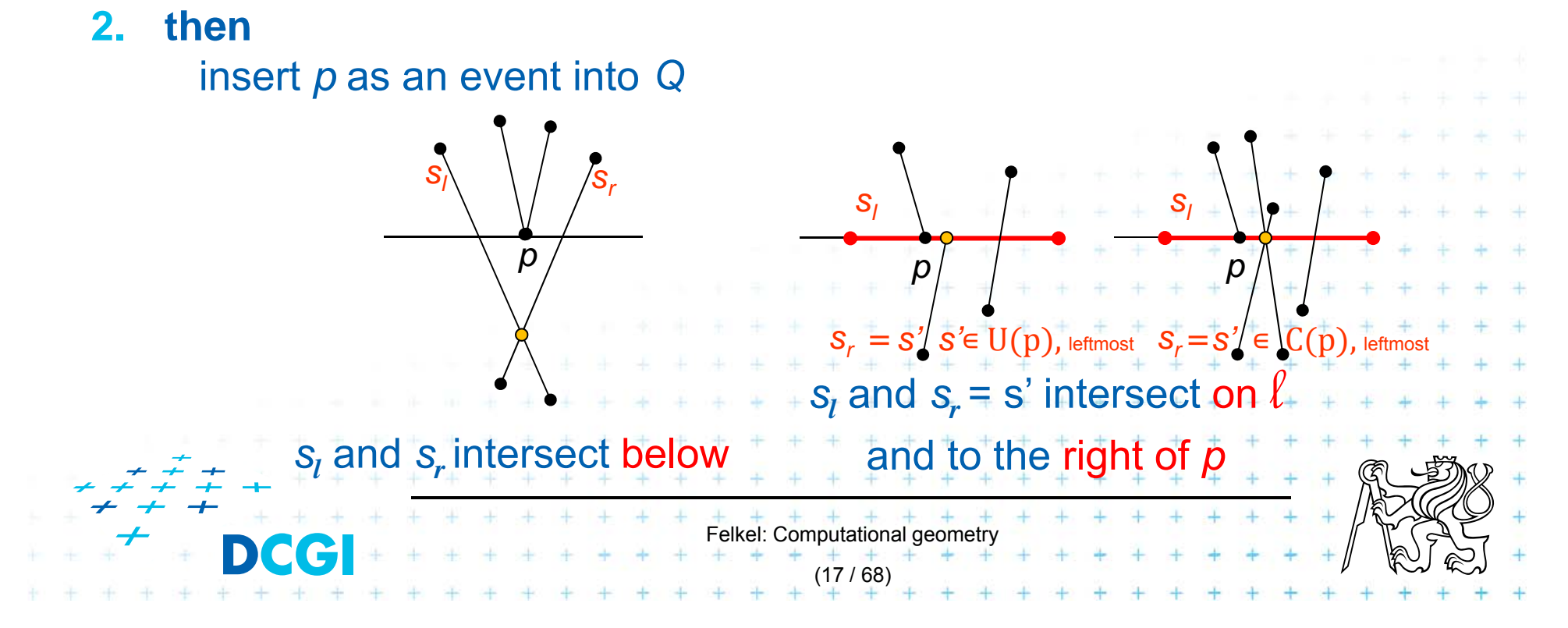

# **Line segment intersections**

- П Memory  $O(I) = O(n^2)$  with duplicities in Q or O(n ) with duplicities in Q deleted
- П Operational complexity
	- *n* + *I* stops
	- log *<sup>n</sup>* each
	- $\Rightarrow$  O(  $I + n$ ) log *n* total

#### П The algorithm is by Bentley-Ottmann

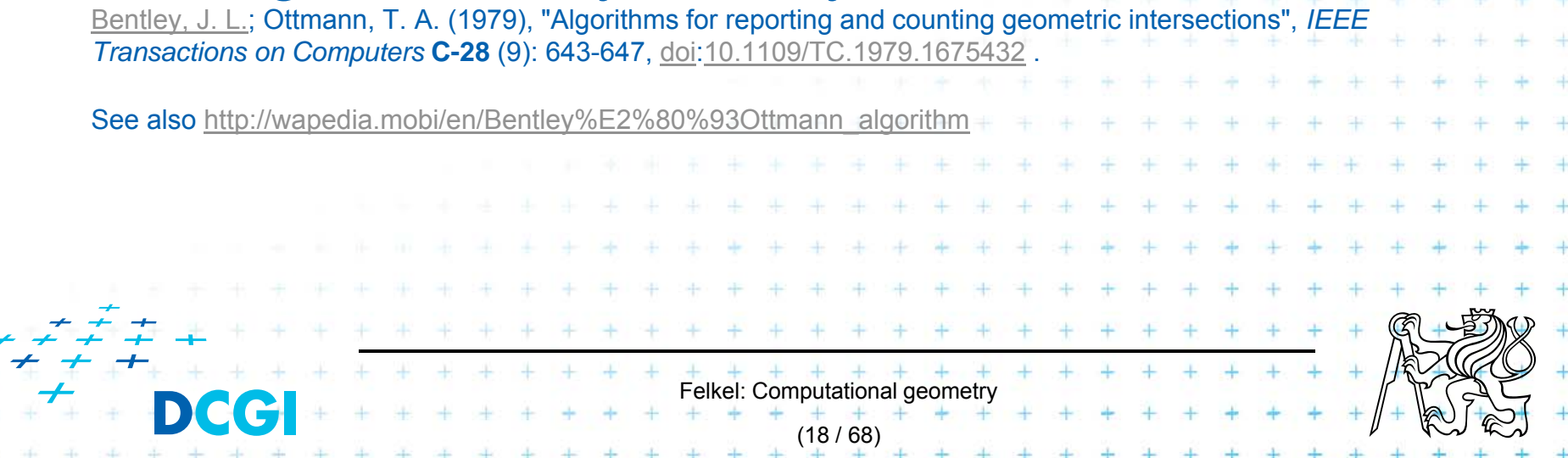

# **Intersection of axis parallel rectangles**

F Given the collection of *<sup>n</sup> isothetic* rectangles, report all intersecting parts

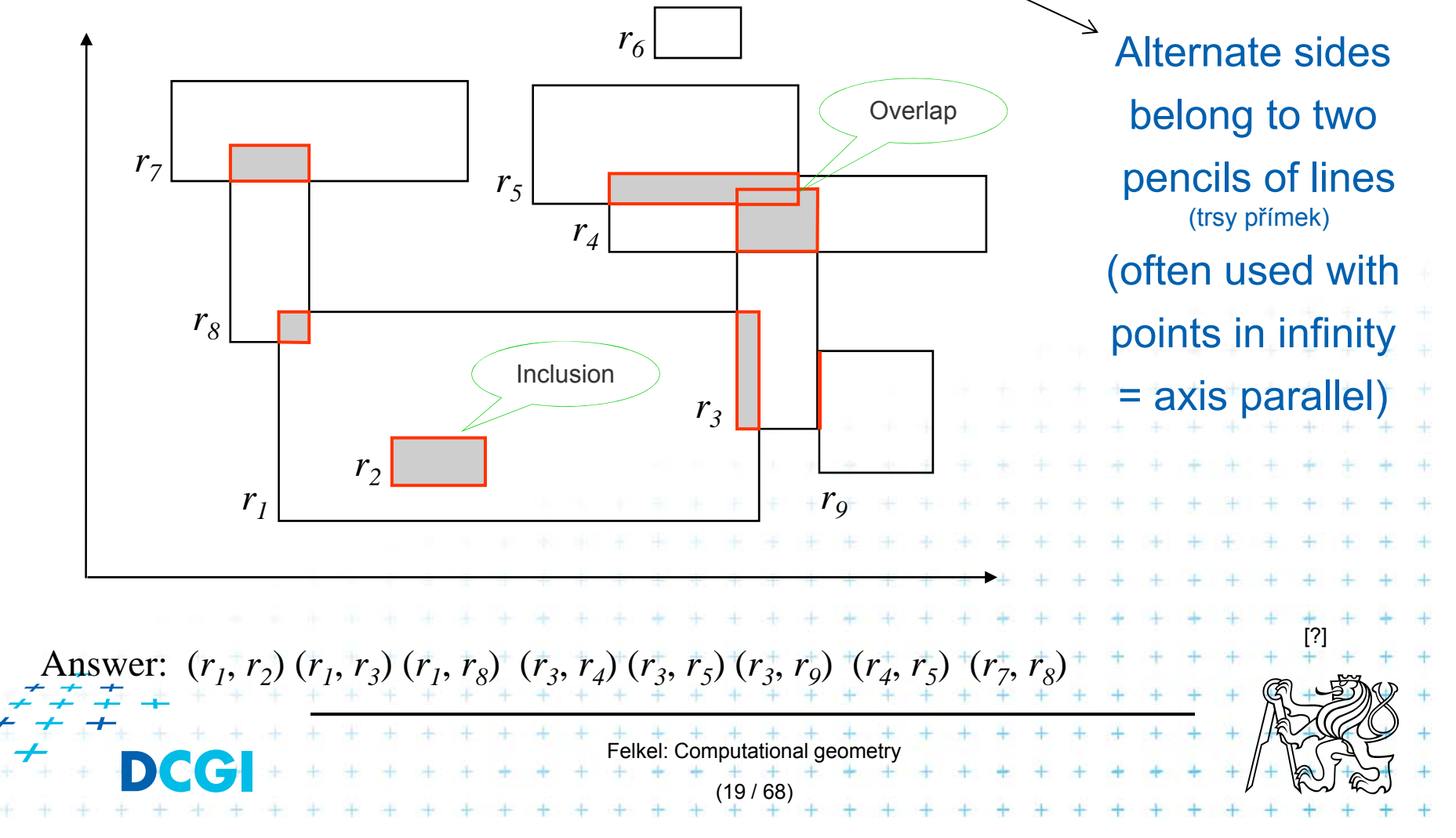

# **Brute force intersection**

#### **Brute force algorithm**

*Input: Output:* pairs of intersected rectangles set *S* of axis parallel rectangles

- 1.For every pair  $(r_i, r_j)$  of rectangles  $\in S$ ,  $i \neq j$
- 2.. if  $(r_i \cap r_j \neq \emptyset)$  then
- 3.. The report  $(r_i, r_j)$

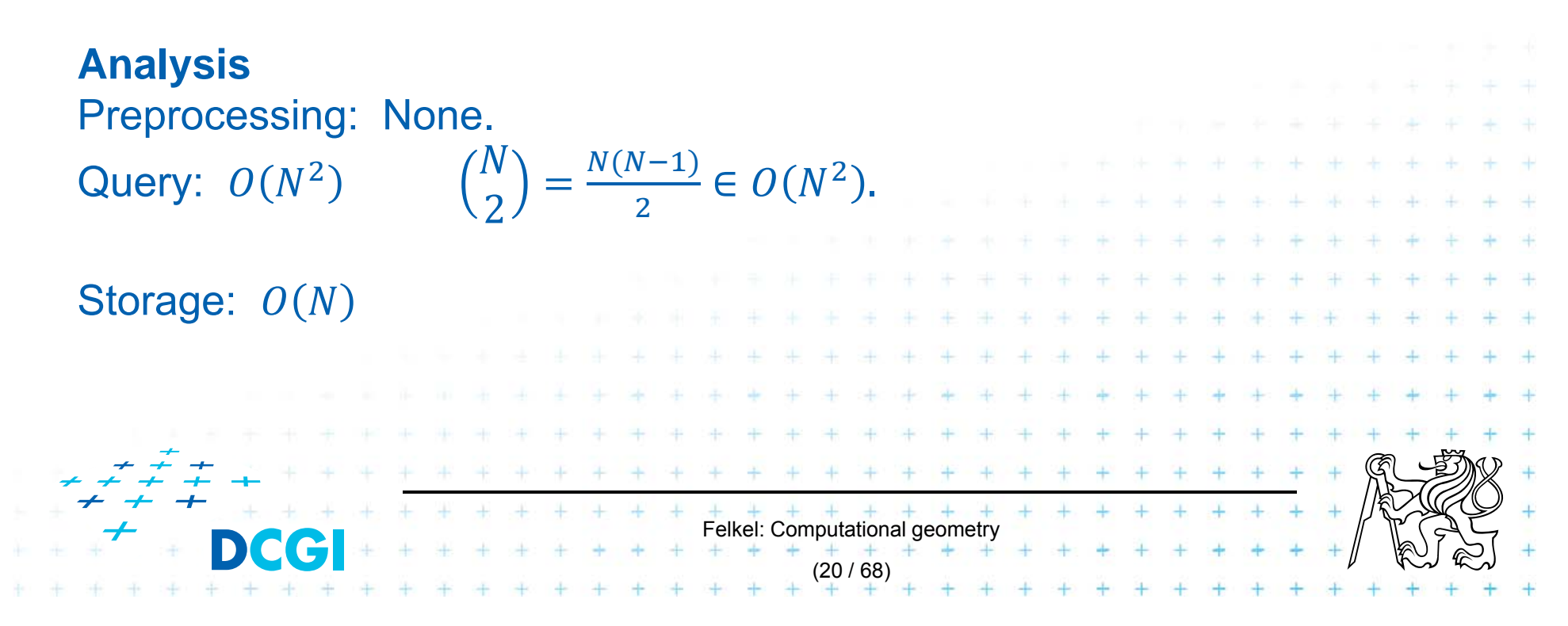

## **Plane sweep intersection algorithm**

- F Vertical sweep line moves from left to right
- F Stops at every x-coordinate of a rectangle (either its left side or its right side).
- П active rectangles – a set
	- *<sup>=</sup>*rectangles currently intersecting the sweep line
	- left side event of a rectangle
		- => the rectangle is added to the active set.
	- right side

=> the rectangle is deleted from the active set.

 $\Box$ The active set used to detect rectangle intersection

Felkel: Computational geometry

(21 / 68)

#### **Example rectangles and sweep line**

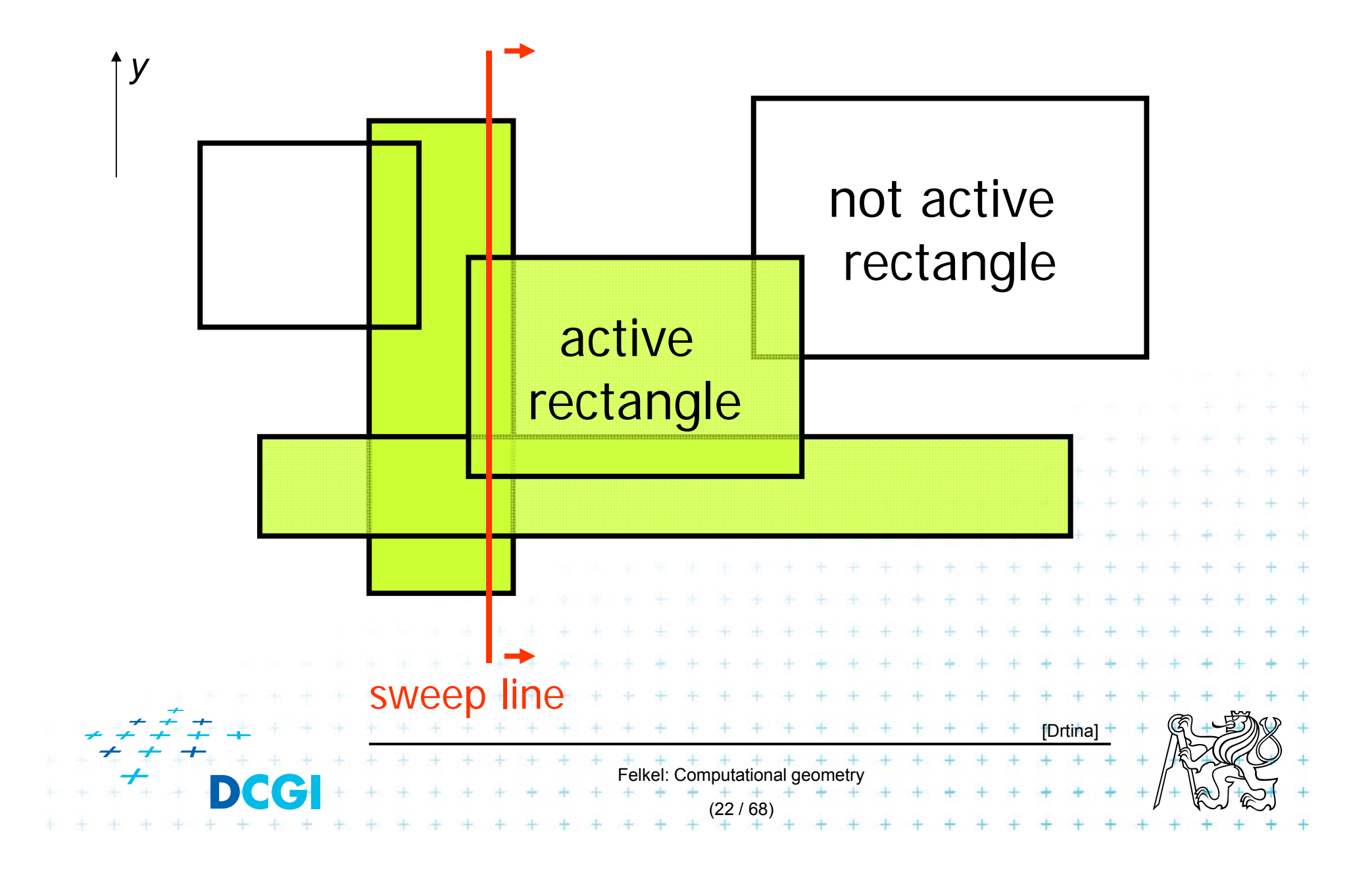

#### **Interval tree as sweep line status structure**

- F Vertical sweep-line => Only *y*-coordinates along it
- F Turn our view in slides 90° right
- F Sweep line (*y*-axis) will be drawn as horizontal

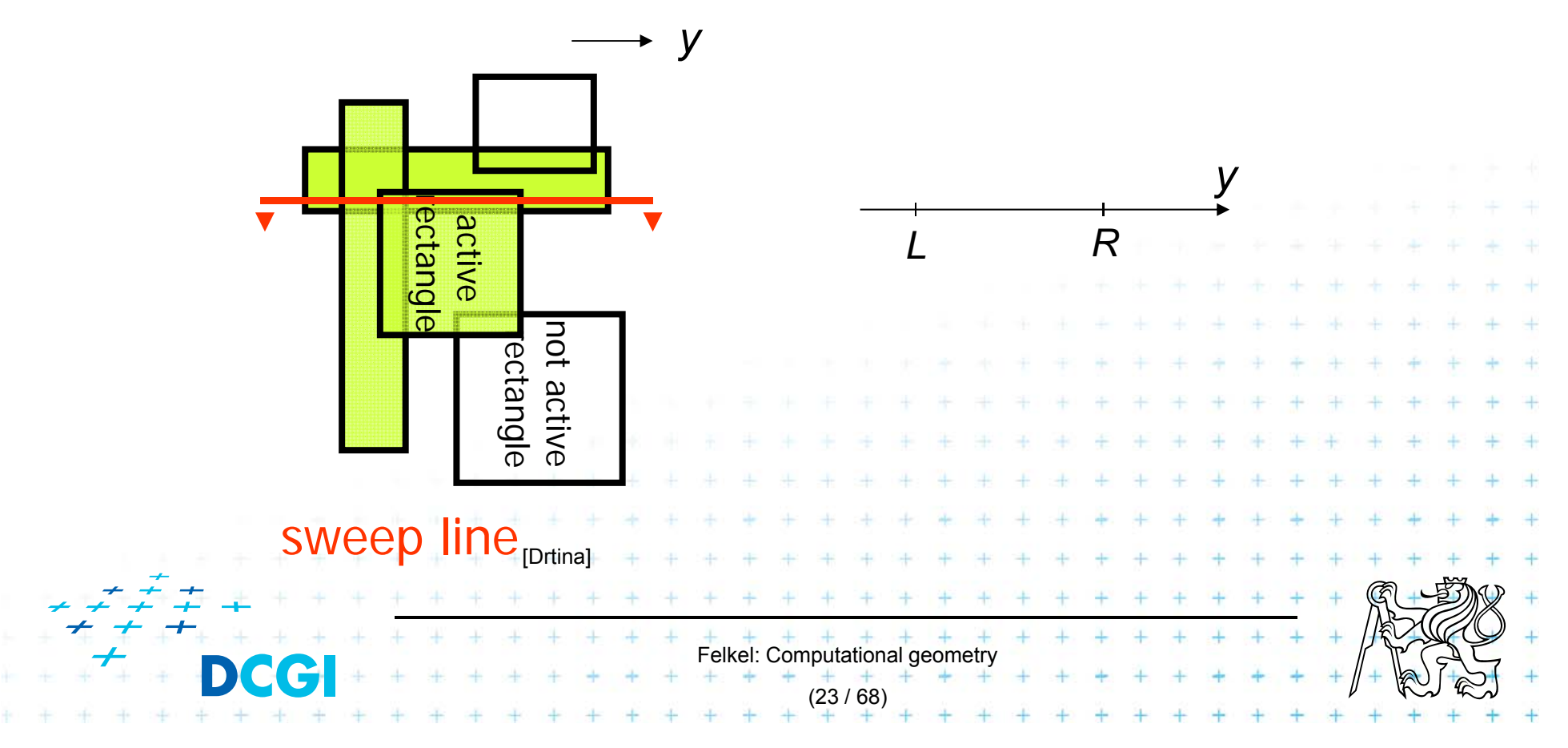

#### **Intersection test – between pair of intervals**

F Given two intervals  $R = [y_1, y_2]$  and  $R' = [y'_1, y'_2]$ the condition R  $\cap$  R' is equivalent to one of these  $\hspace{0.1mm}$ mutually exclusive conditions:

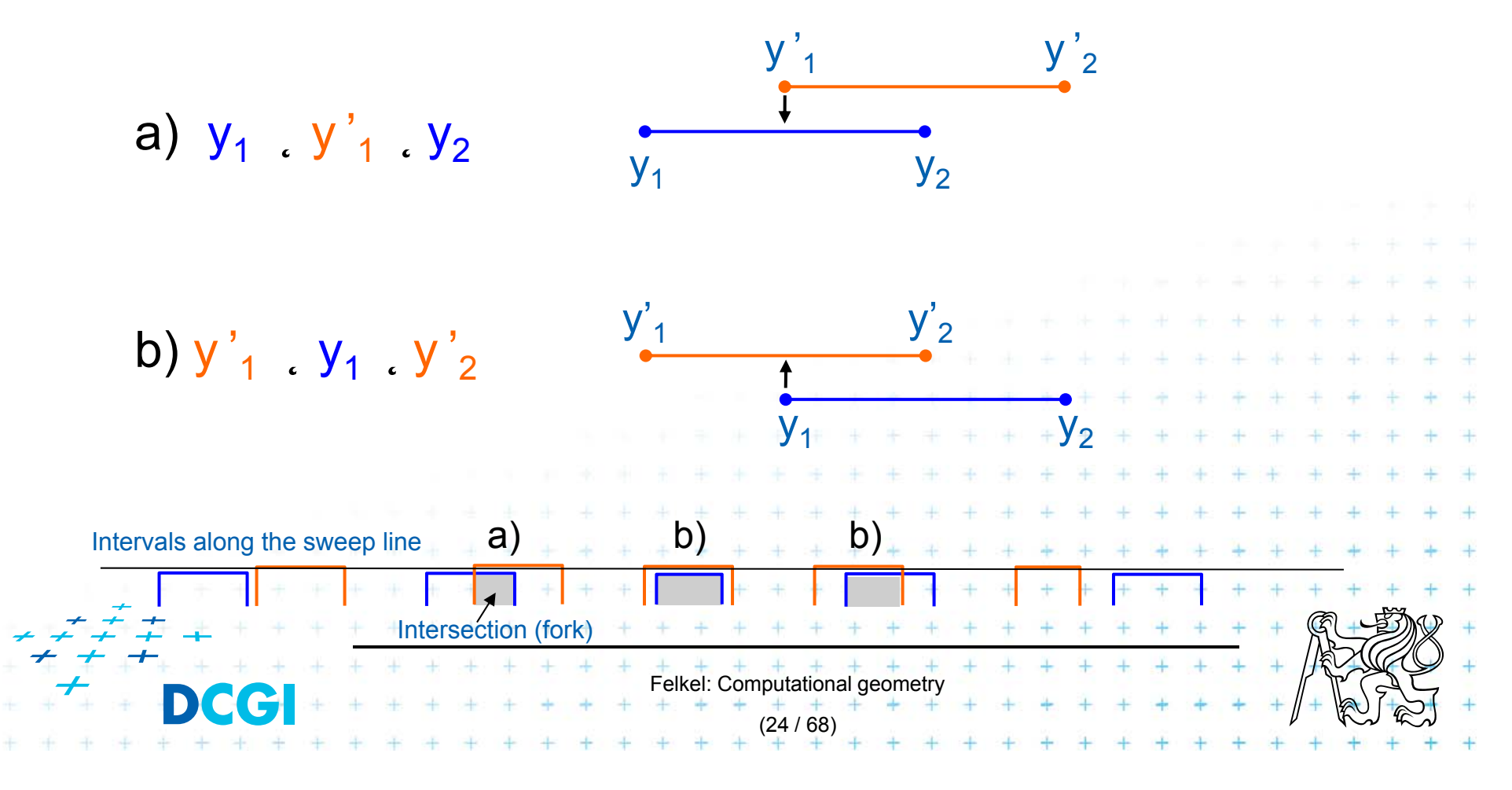

### **Static interval tree – stores all end points**

- $\blacksquare$ ■ Let *v* =  $y_{med}$  be the median of end-points of segments
- $\mathcal{L}_{\mathcal{A}}$ ■ *S<sub>l</sub>* : segments of S that are completely to the left of  $y_{med}$
- F  $S_{med}$ : segments of S that contain  $y_{med}$
- $\mathcal{L}_{\mathcal{A}}$  $S_r$  : segments of S that are completely to the right of  $y_{med}$

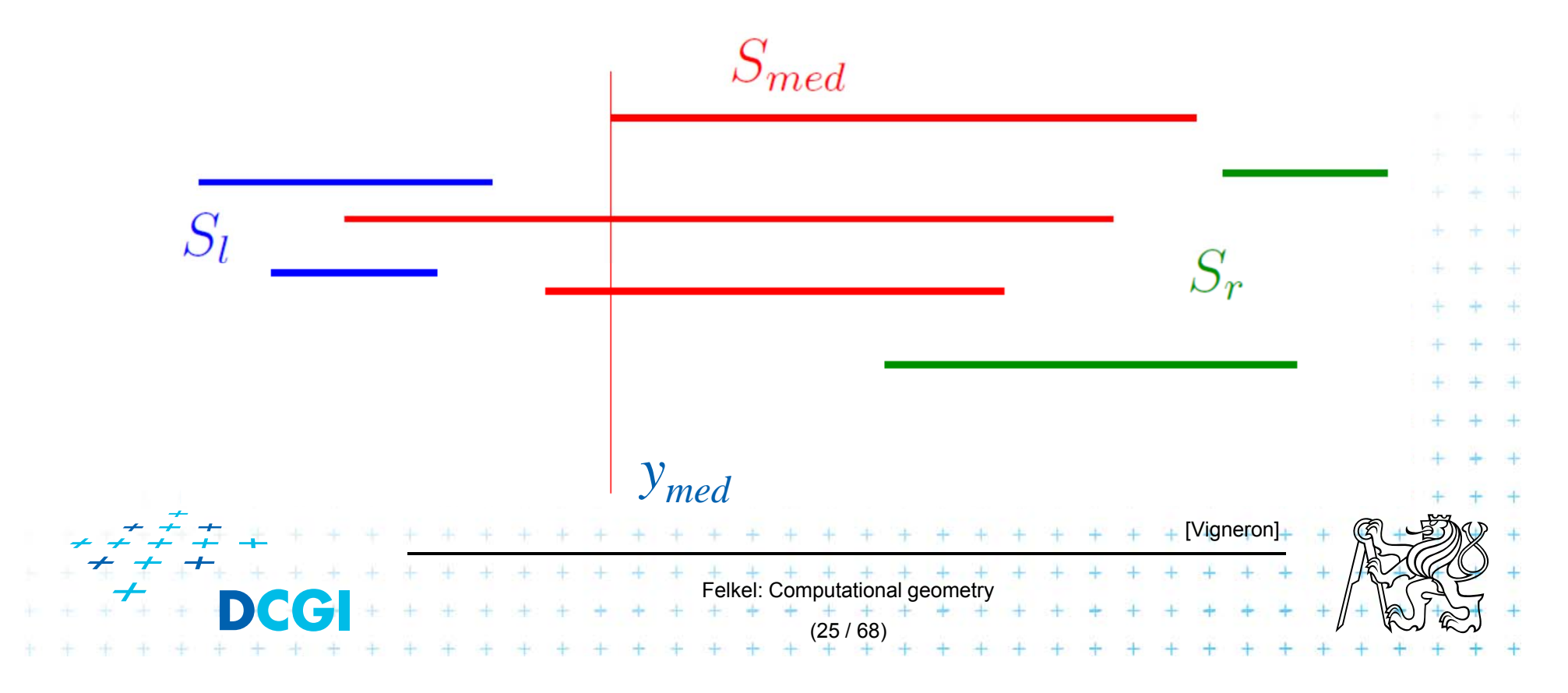

#### **Static interval tree – Example**

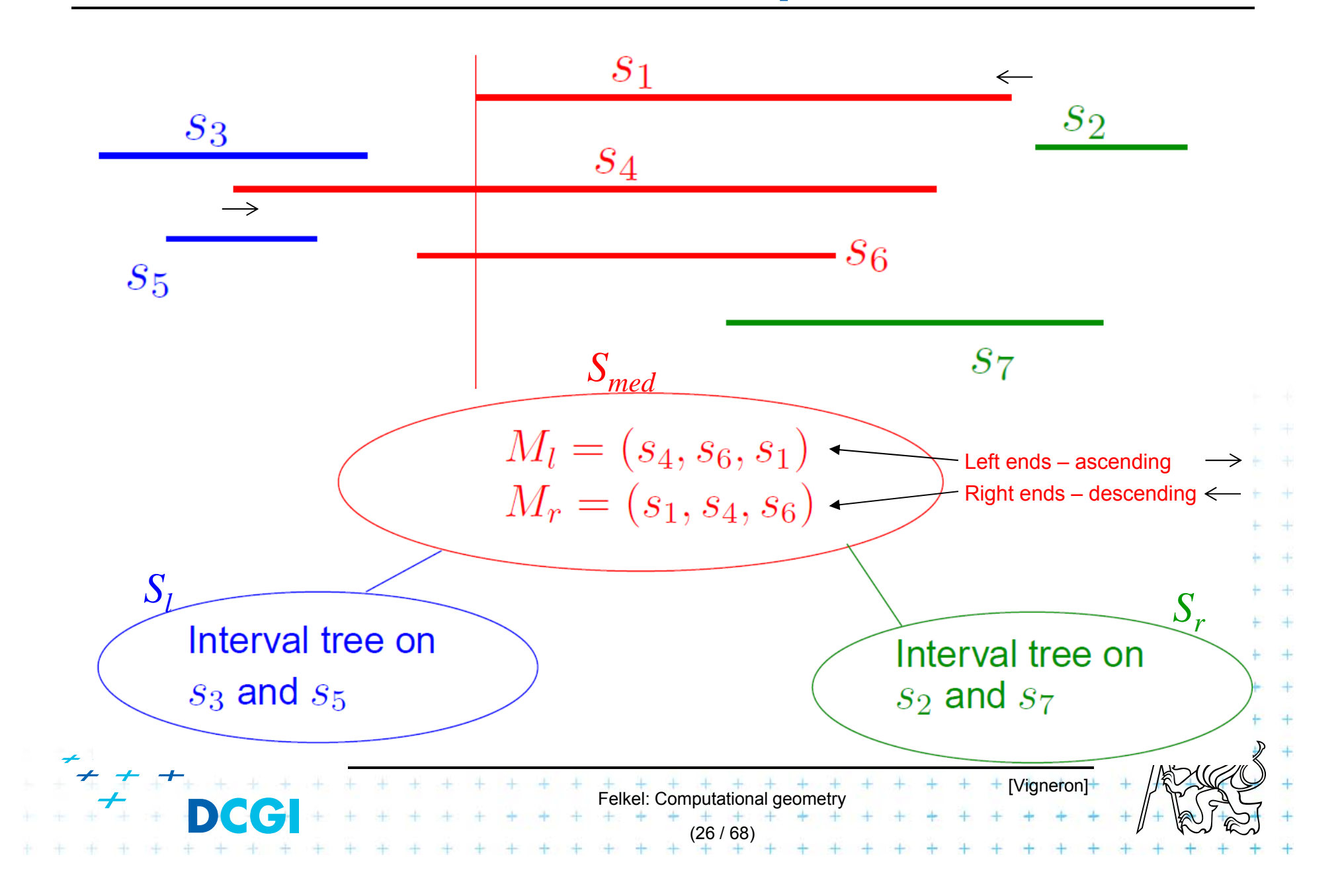

#### **Static interval tree [Edelsbrunner80]**

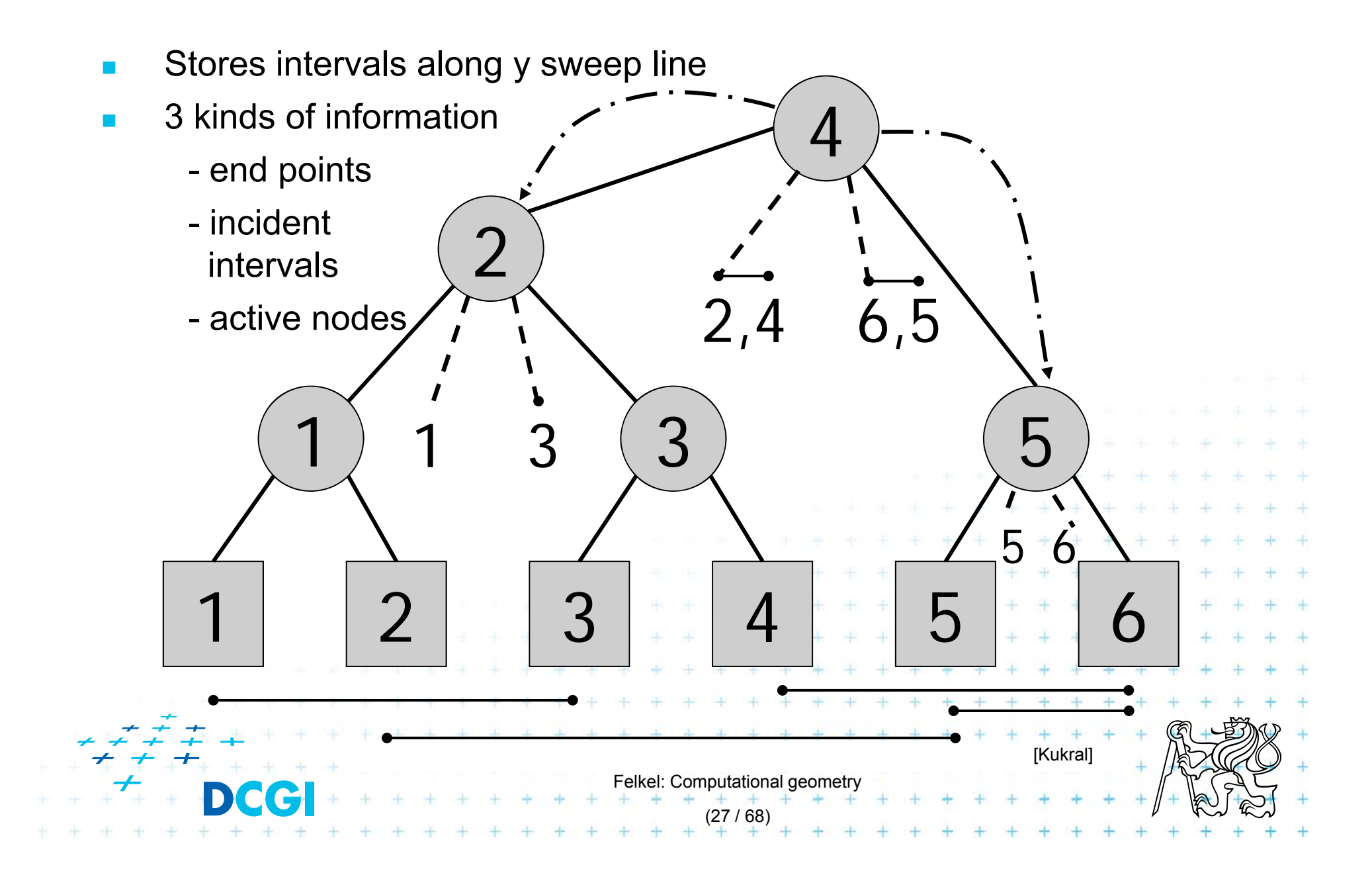

#### **Primary structure – static tree for endpoints**

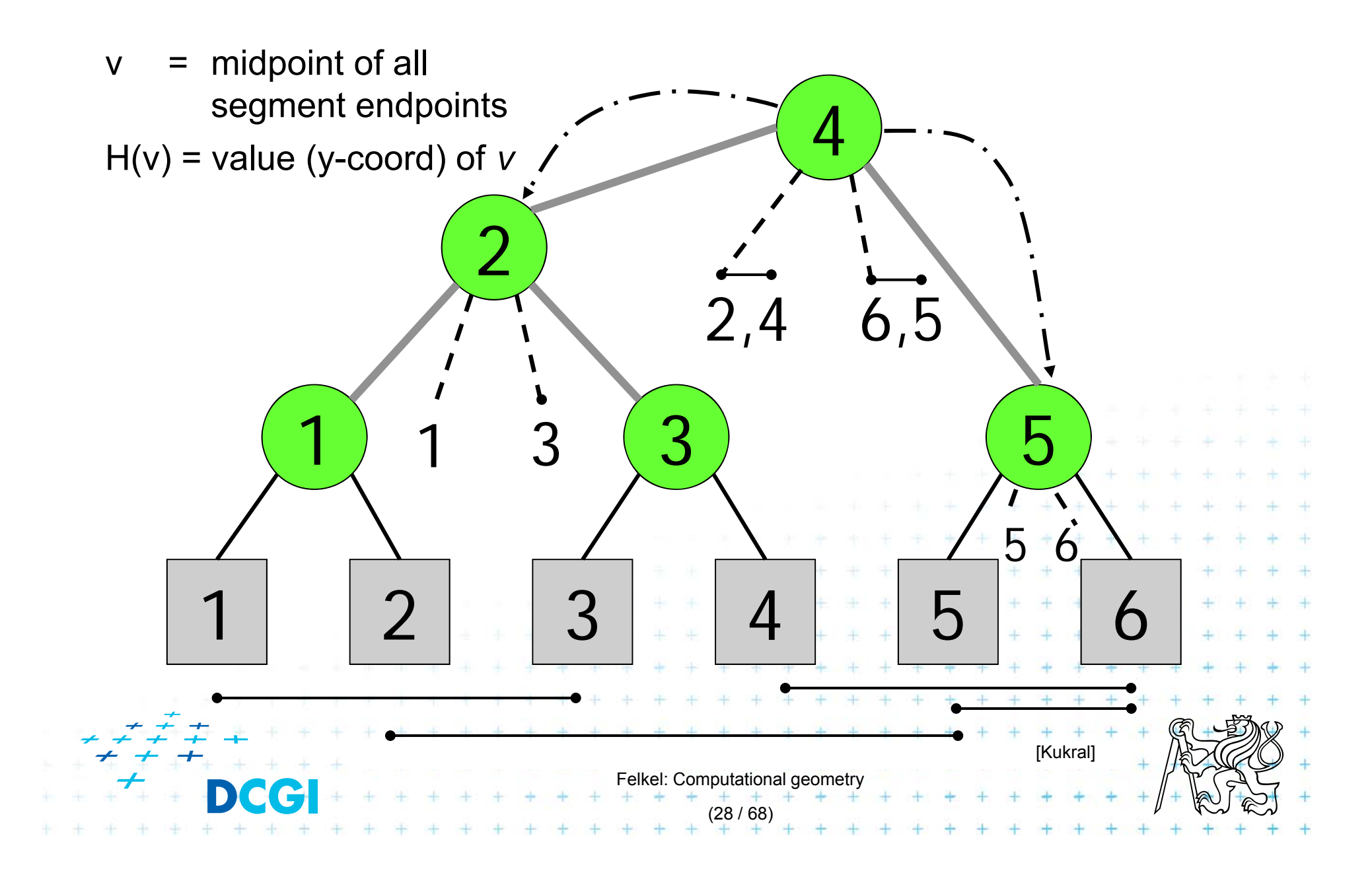

# **Secondary lists of incident interval end-pts.**

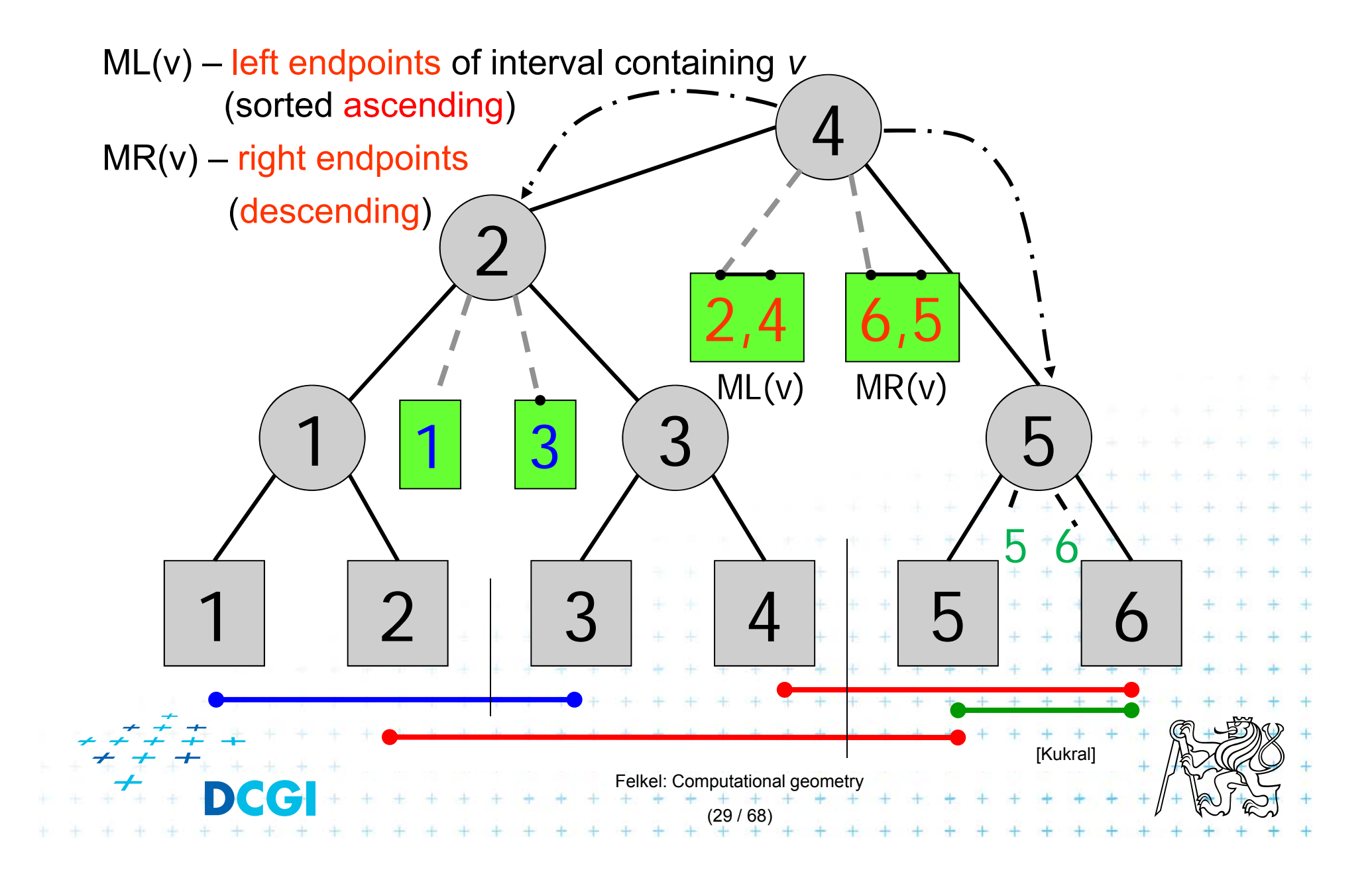

### **Active nodes – intersected by the sweep line**

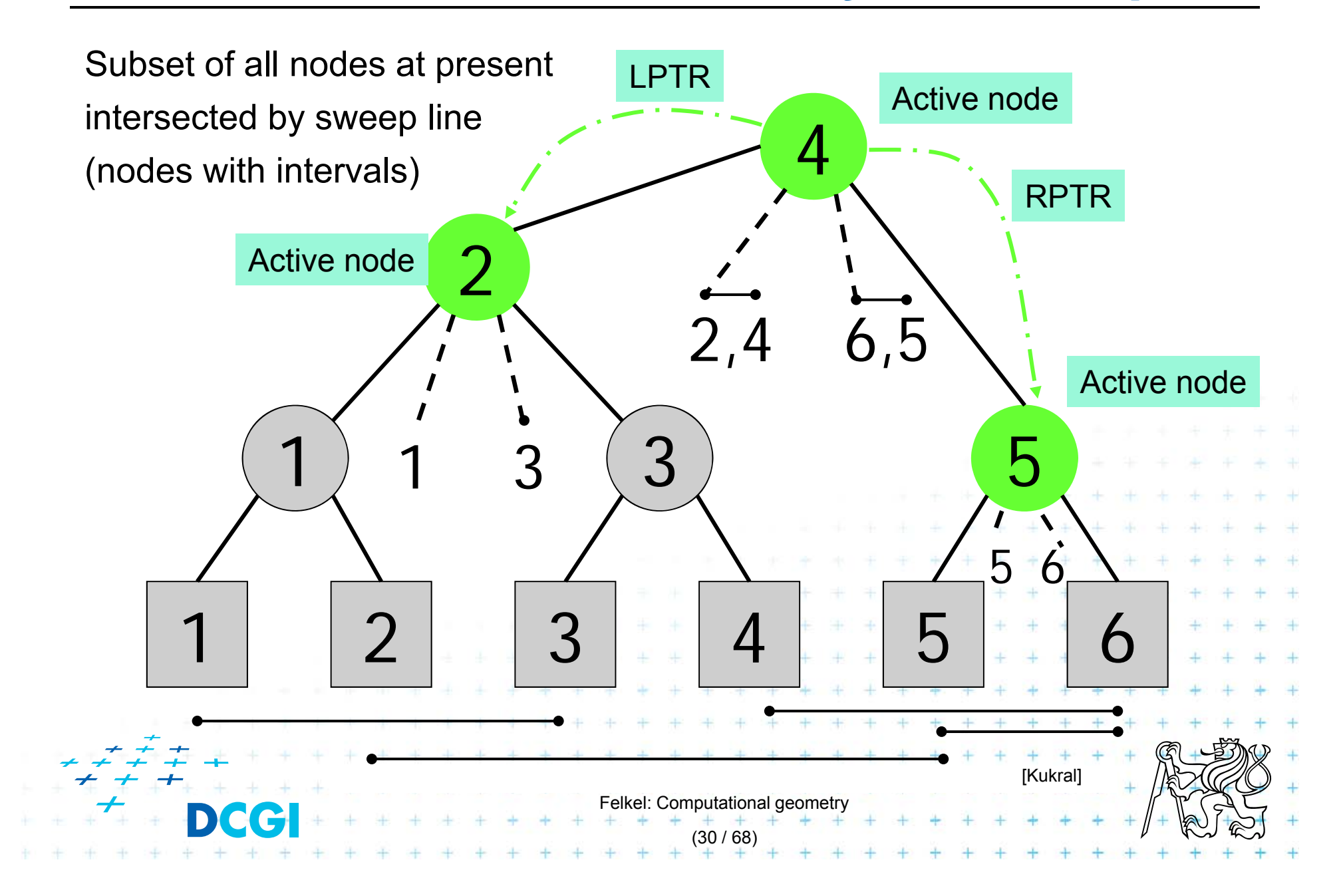

# **Query = sweep and report intersections**

#### **RectangleIntersections(** *S* **)**

*Input:* Set *S* of rectangles *Output:* Intersected rectangle pairs

```
+ + + + + + + +<br>Felkel: Computational geometry
                                                     (31 / 68)
1.Preprocess( S ) // create the interval tree T (for y-coords)
                                    // and event queue Q (for x-coords)
2.. while ( Q \hat{a} _{P} ) do
3.Get next entry (x_i, y_{il}, y_{ir})ll t \circ { left | right }
4.if ( t = left ) // left edge
5.a) QueryInterval (y_{il}^i, y_{ir}^i, \text{root}(T)) , yir, root(T)) // report intersections
6. b) InsertInterval (y_{il}, y_{ir}, \text{root}(T)) , yir, root(T)) // insert new interval
7. else// right edge □8.. \qquad \qquad \text{c)} DeleteInterval ( y_{il} , y_{ir}, root( 7 )
```
# **Preprocessing**

*Input: Output:* Primary structure of the interval tree *T* and the event queue *Q* **Preprocess( S )** Set *S* of rectangles

- *1.T* = PrimaryTree(S) // Construct the static primary structure // of the interval tree -> sweep line STATUS *T*
- 2. // Init event queue Q with vertical rectangle edges in ascending order. // Put the left edges with the same *<sup>x</sup>* ahead of right ones.

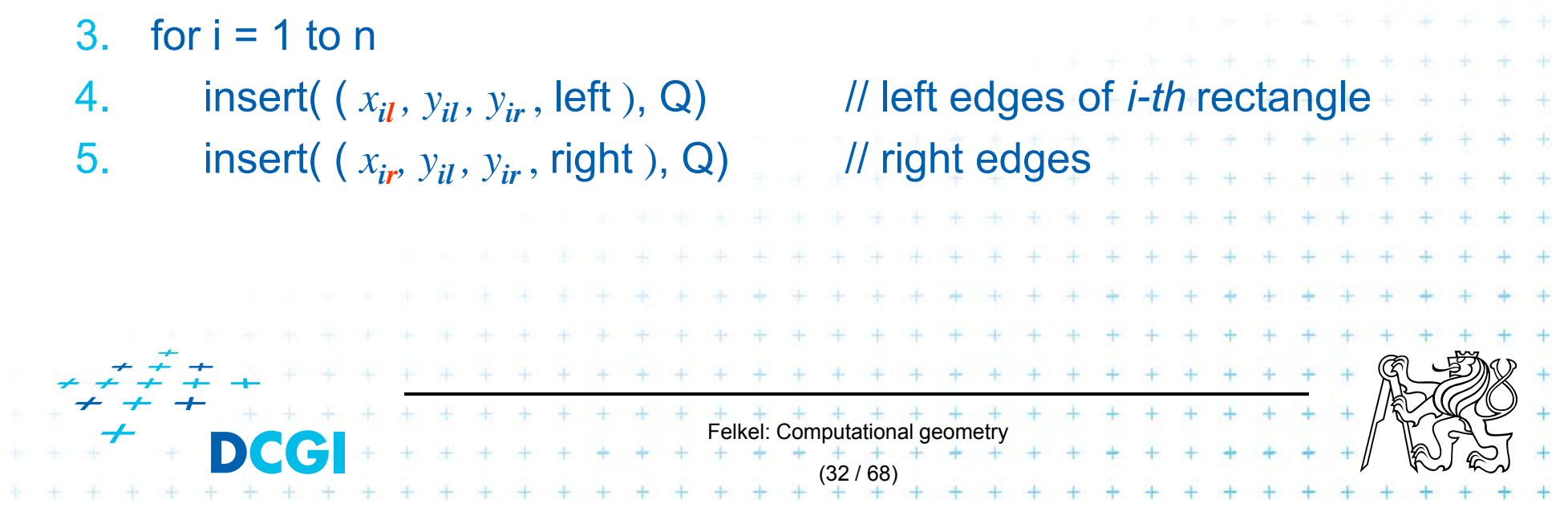

## **Interval tree – primary structure construction**

*Input:* Set *S* of rectangles *Output:* Primary structure of an interval tree *T* **PrimaryTree(***S***) // only the y-tree structure, without intervals**

- *1. Sy <sup>=</sup>*Sort endpoints of all segments in *S* according to *y*-coordinate
- *2. T =* BST( *Sy* )
- **3. return** *T*

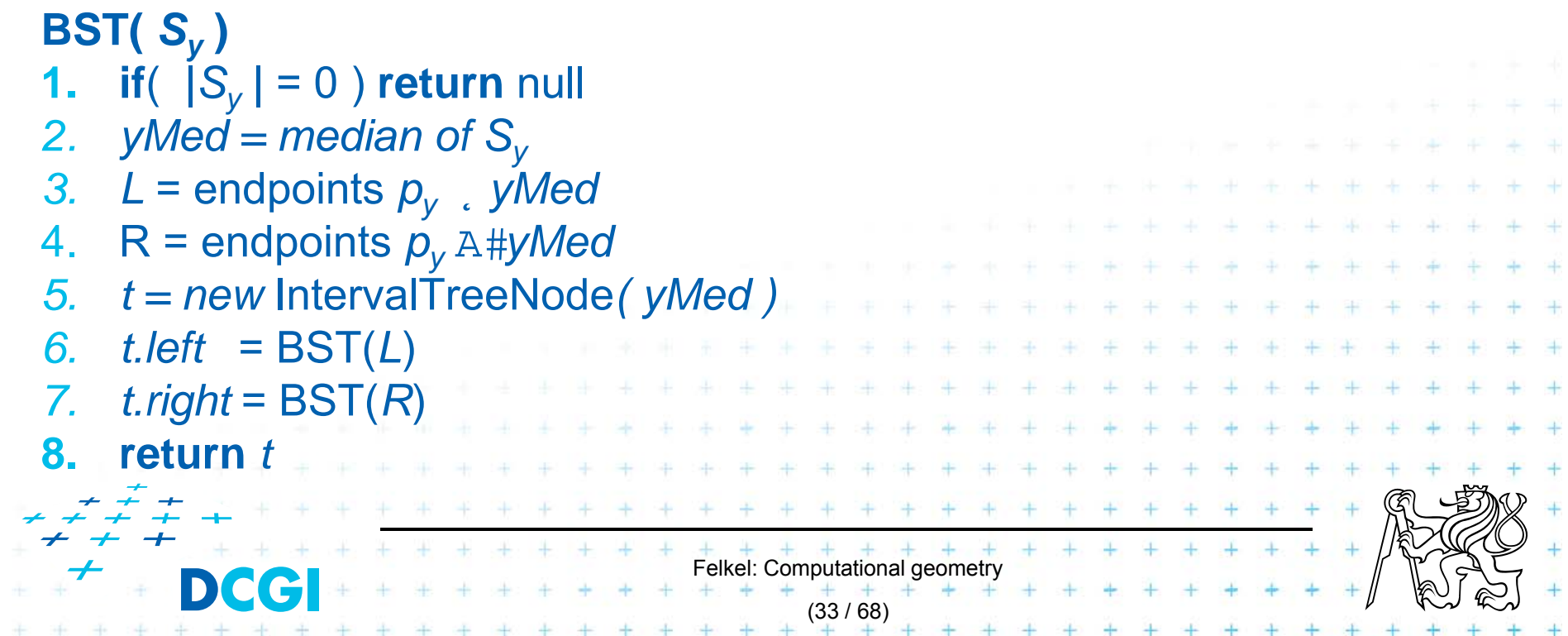

#### **Interval tree – search the intersections**

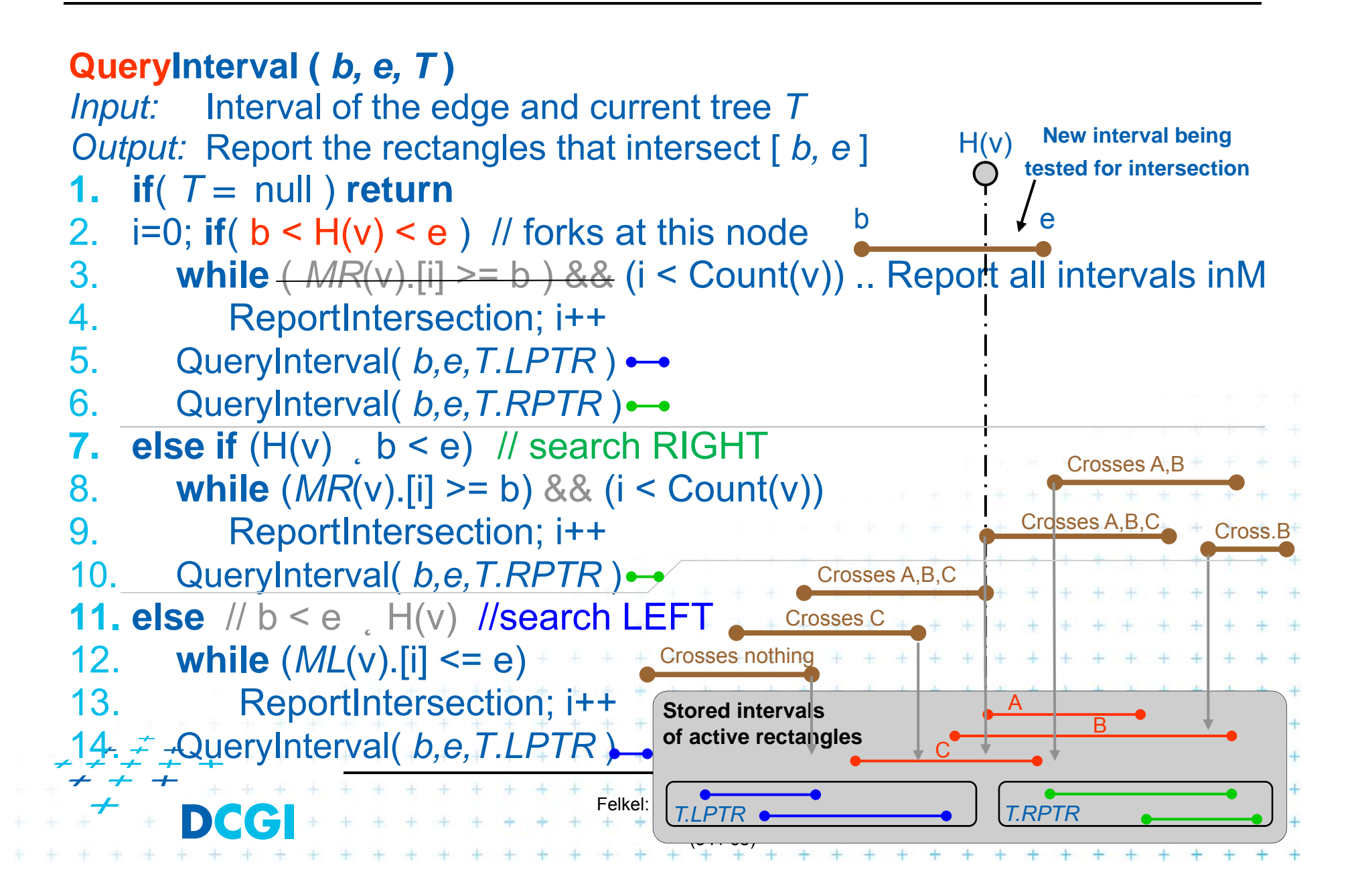

# **Interval tree - interval insertion**

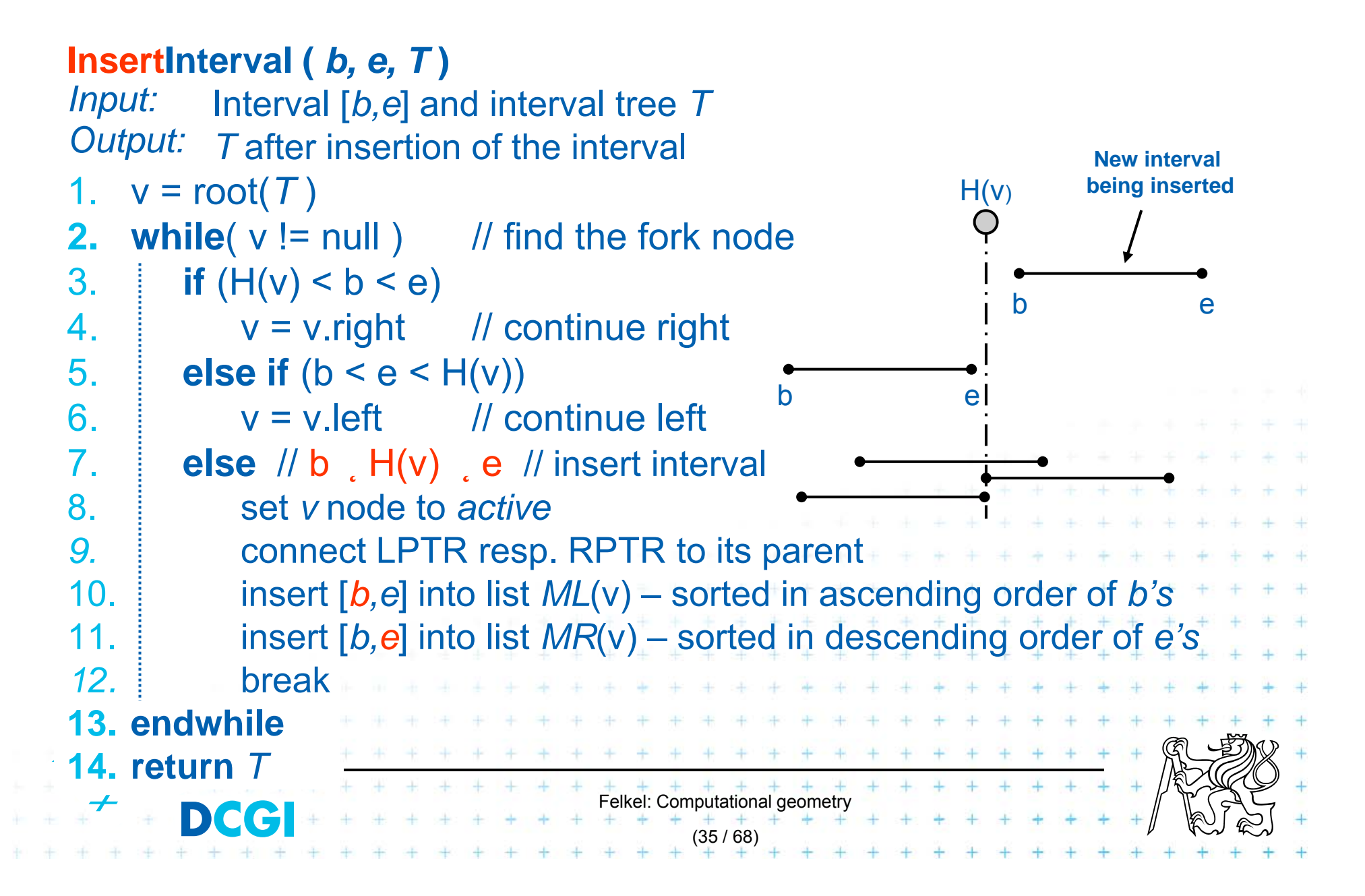

# **Example 1**

4 4  $\ddot{}$ ÷ ¥ ÷. **Single** - 4  $\overline{\phantom{a}}$  $+$  $\perp$  $\perp$  $\ddot{}$  $\ddot{}$  $+$ a. Felkel: Computational geometry (36 / 68)

### **Example 1 – static tree on endpoints**

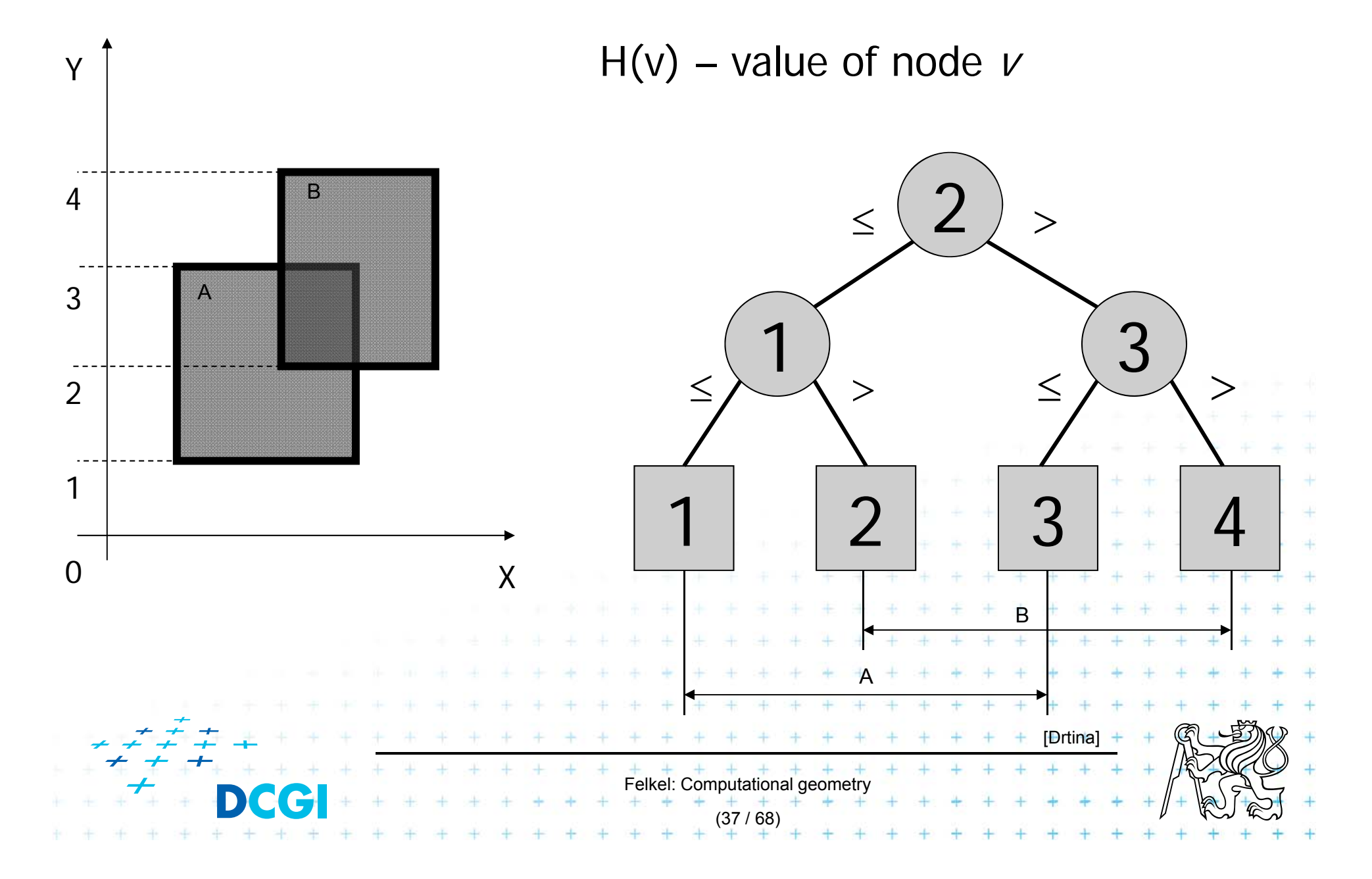

#### **Interval insertion [1,3] a) Query Interval** XY01 $\frac{1}{2}$  1 1 2 3 4 2341 $1)$  (3) 2 ABB Search MR(v) or ML(v):  $\longleftarrow$  b < H(v) < e  $1 < (2) < 3$ MR(v) is empty No active sons, stop

Felkel: Computational geometry

Current node

Active rectangle

e e

Active node

A

[Drtina]

(38 / 68)

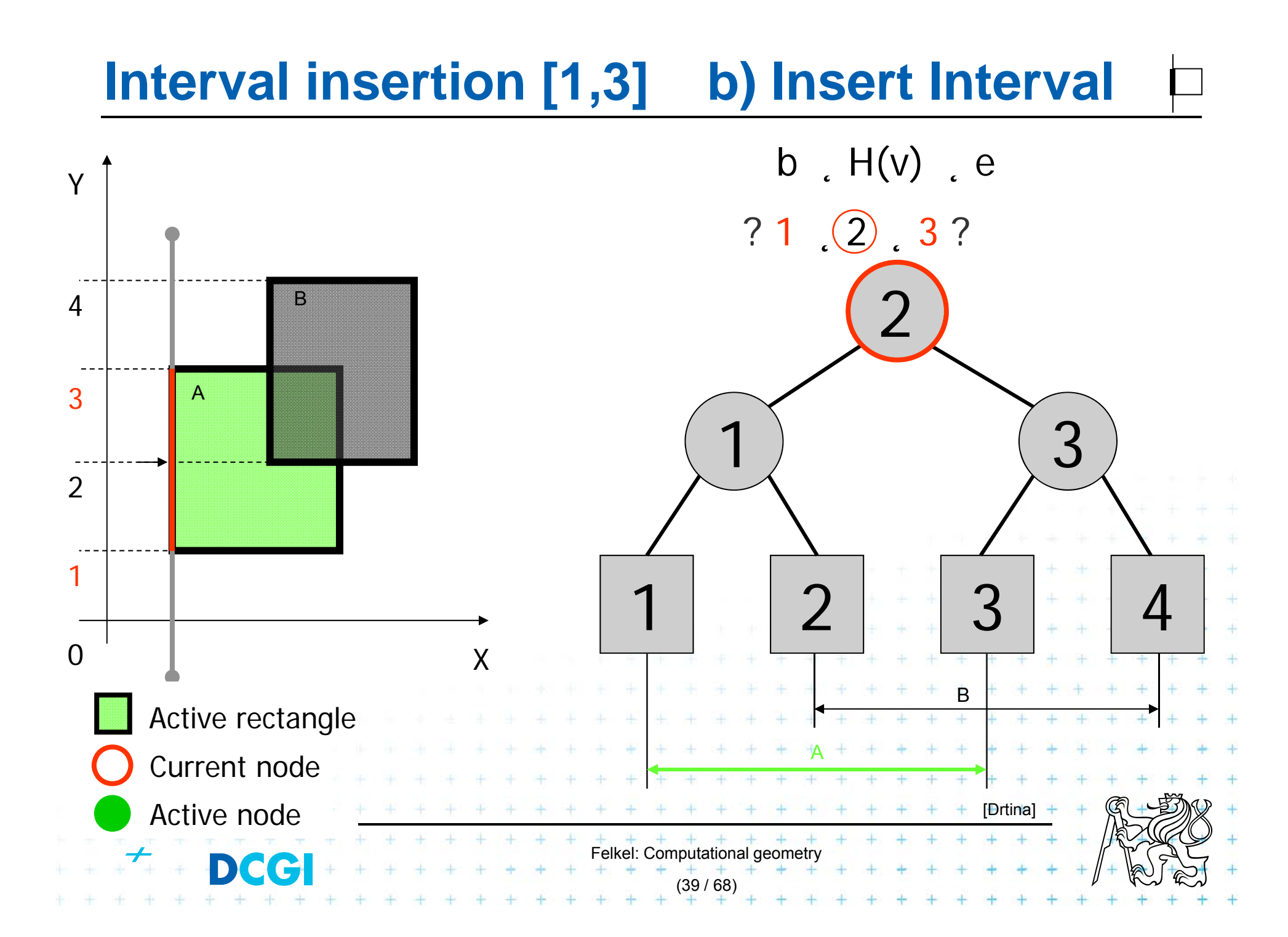

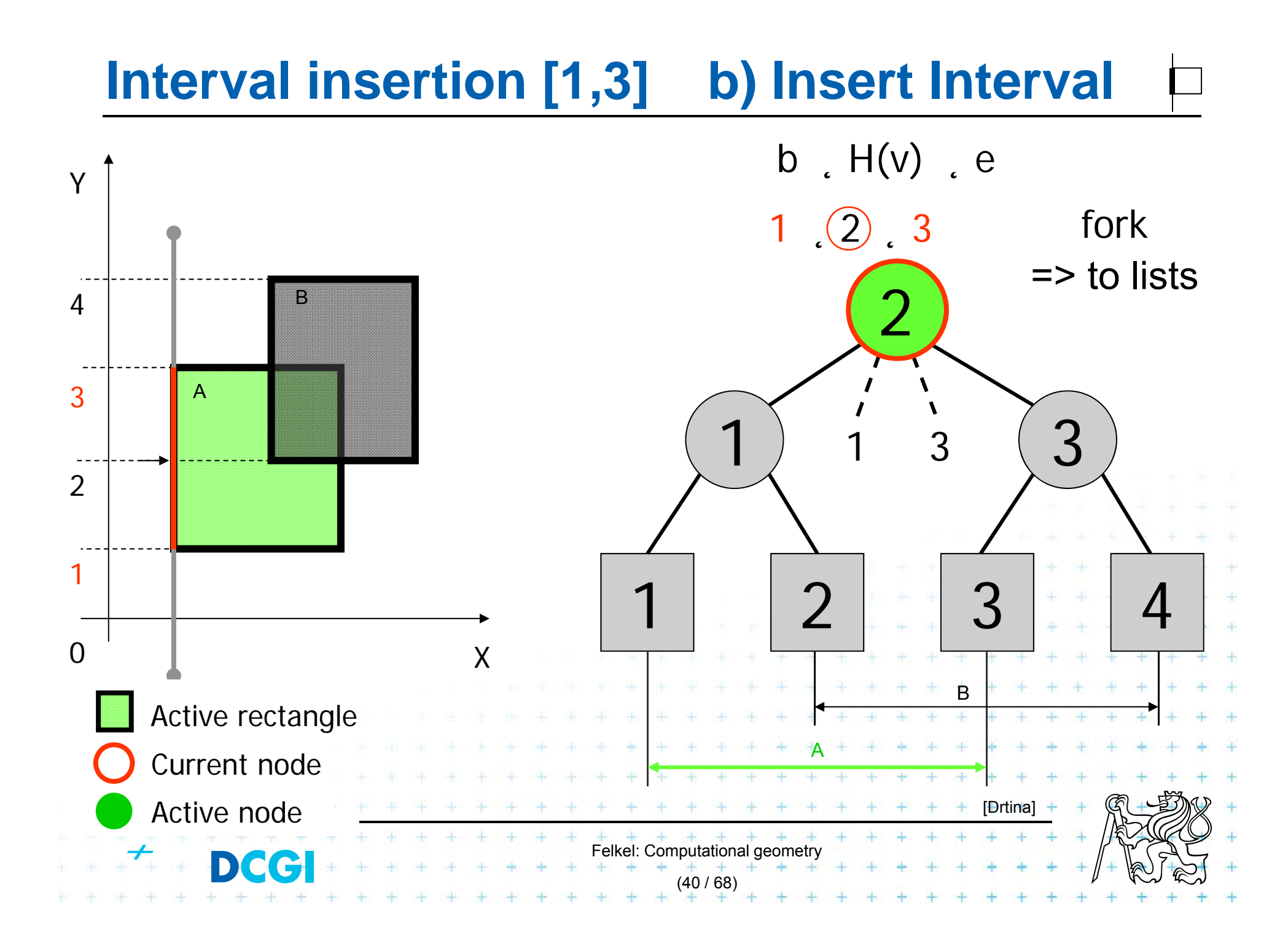

# **Interval insertion [2,4] a) Query Interval**

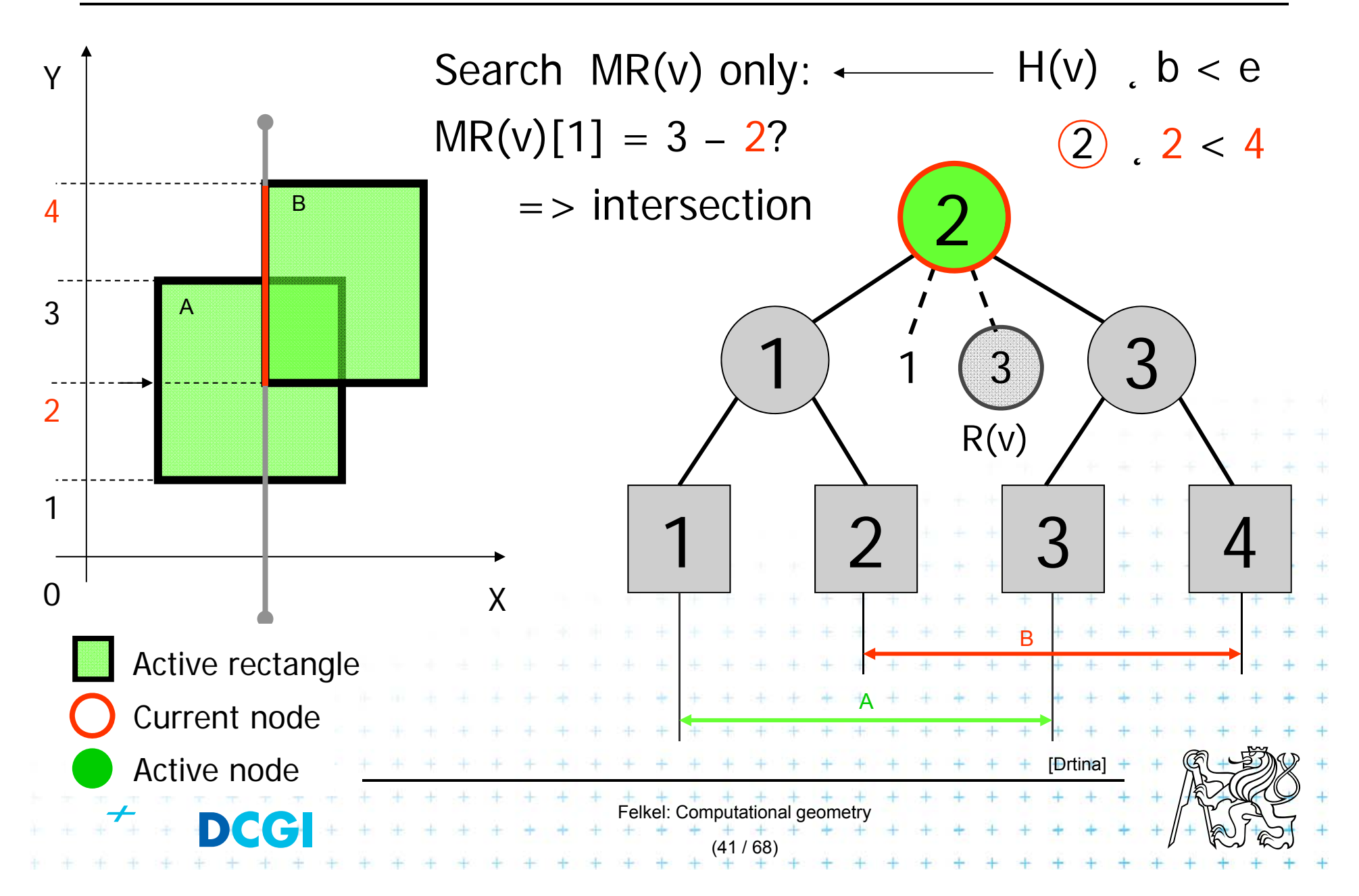

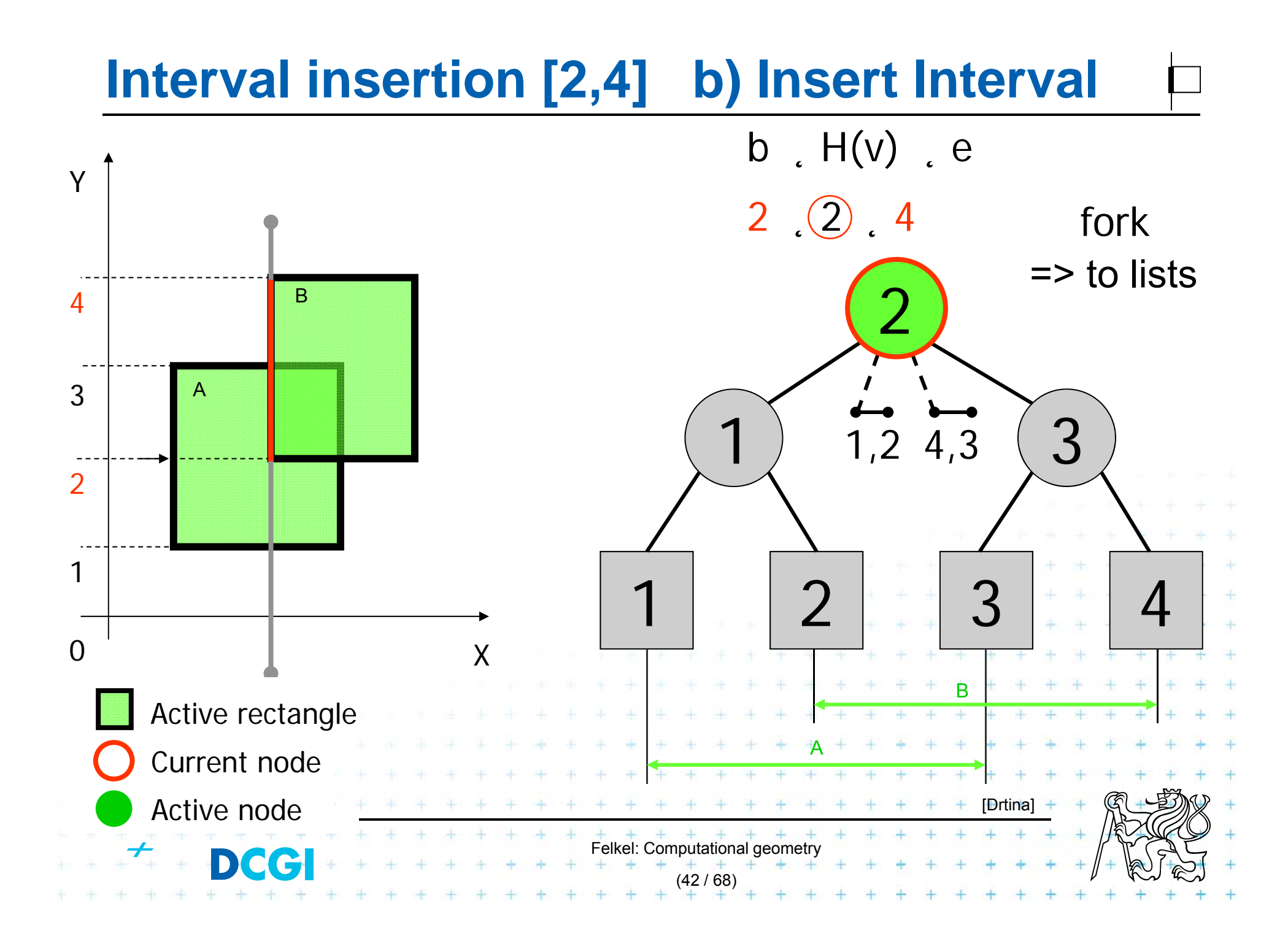

# **Interval delete [1,3]**

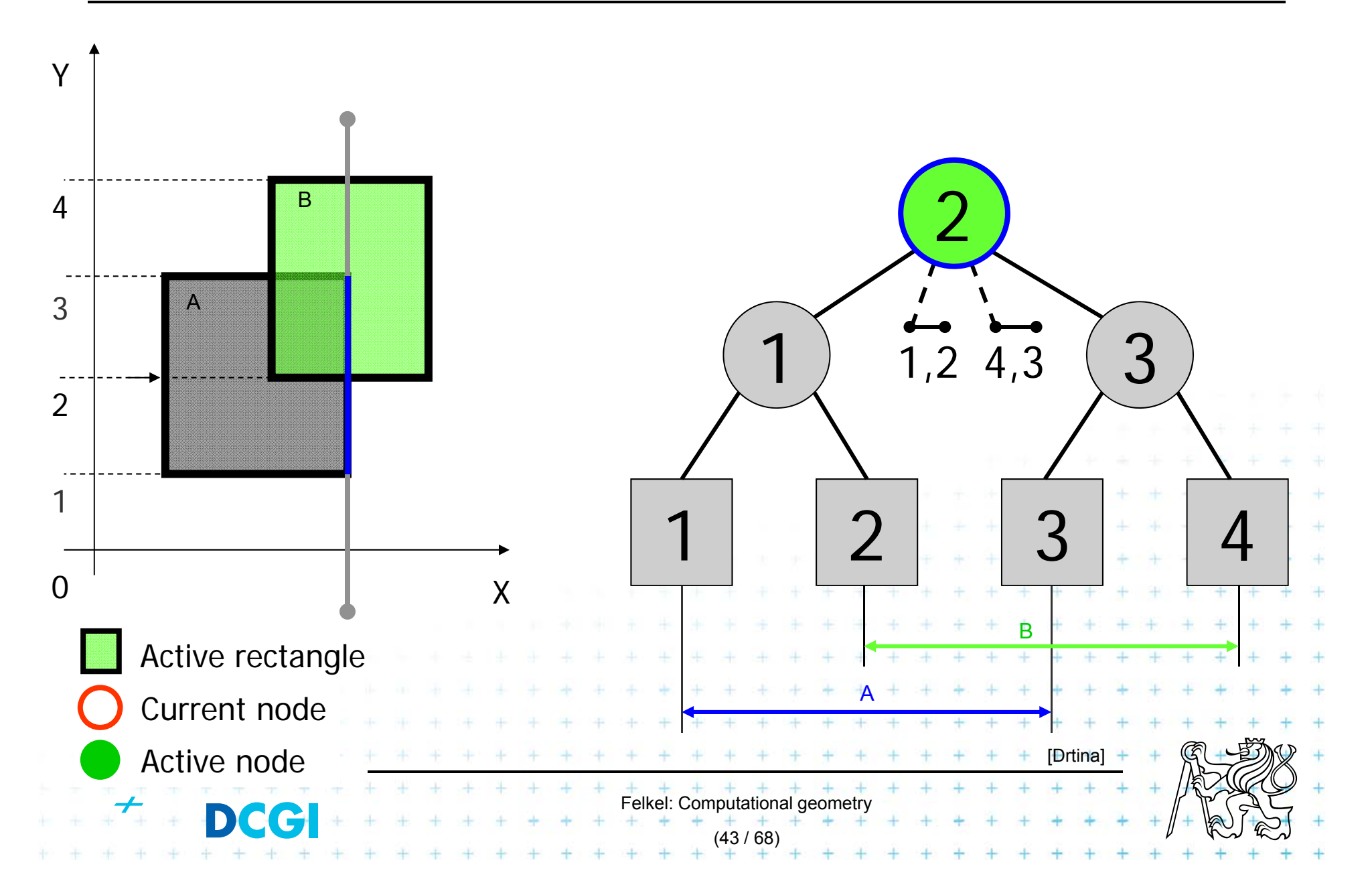

# **Interval delete [1,3]**

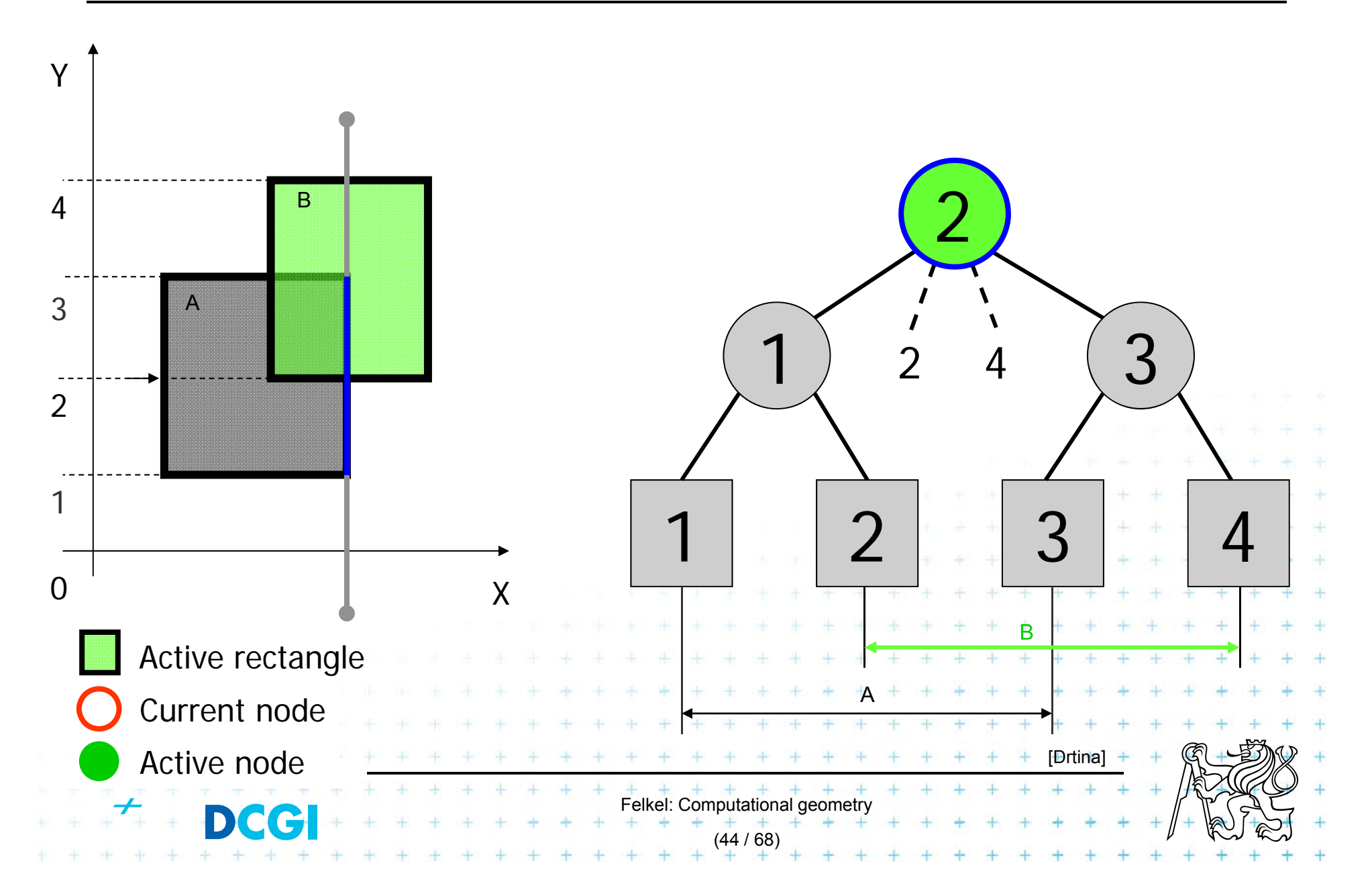

# **Interval delete [2,4]**

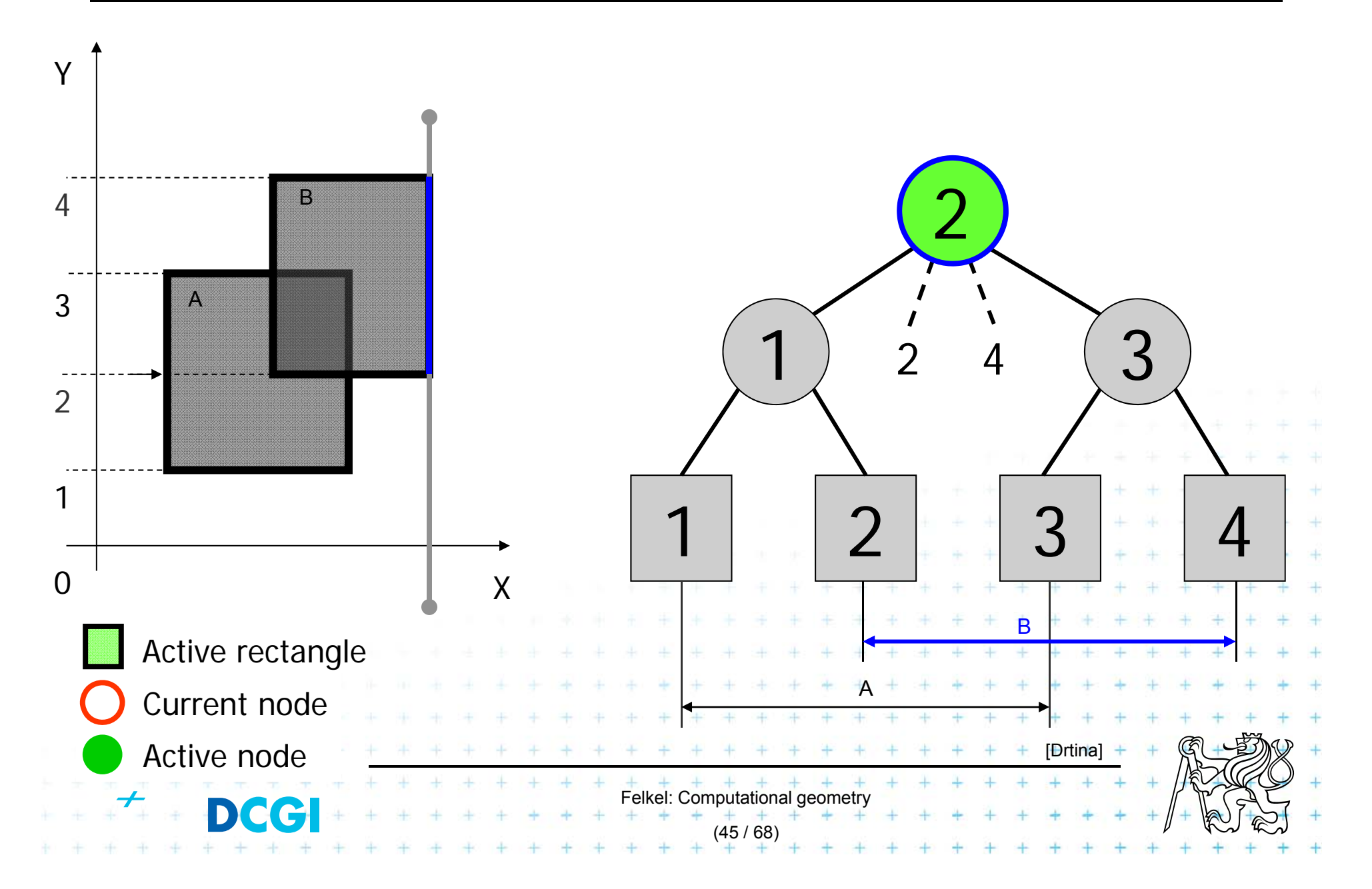

# **Interval delete [2,4]**

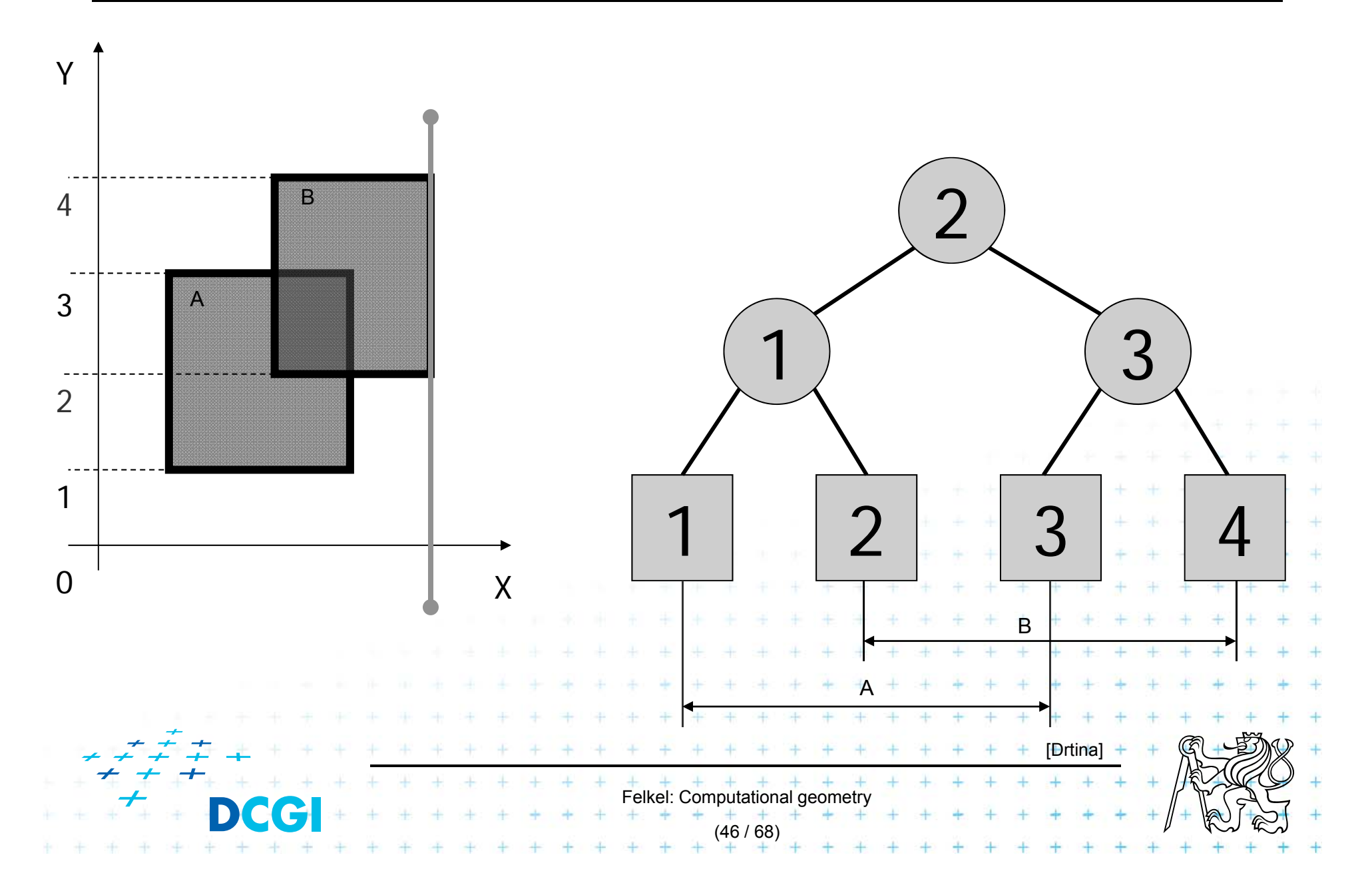

# **Example 2**

**Input:** Set S of rectangles *Output:* Intersected rectangle pairs **RectangleIntersections(** *S* **) // this is a copy of the slide before // just to remember the algorithm** 

1. Preprocess(S) *II* create the interval tree *T* and event queue *Q* 

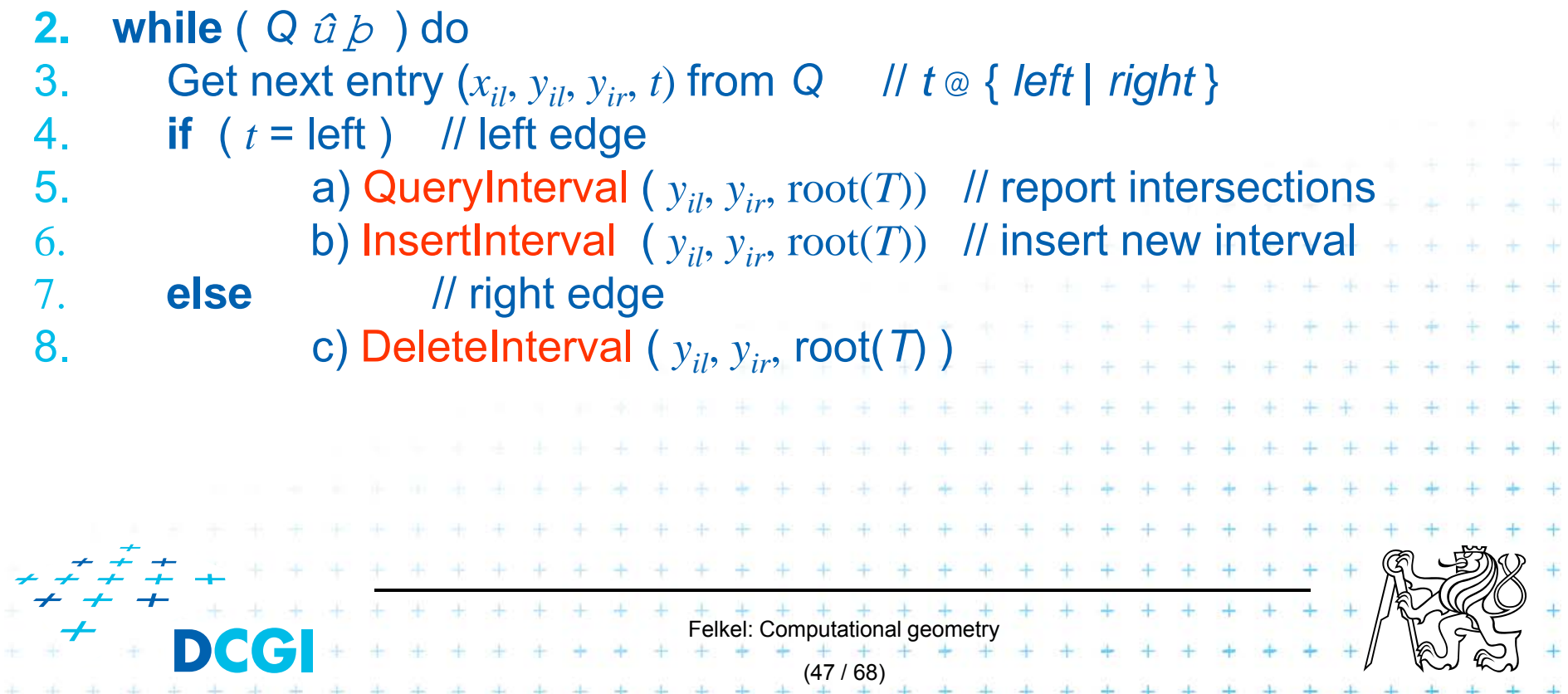

# **Example 2**

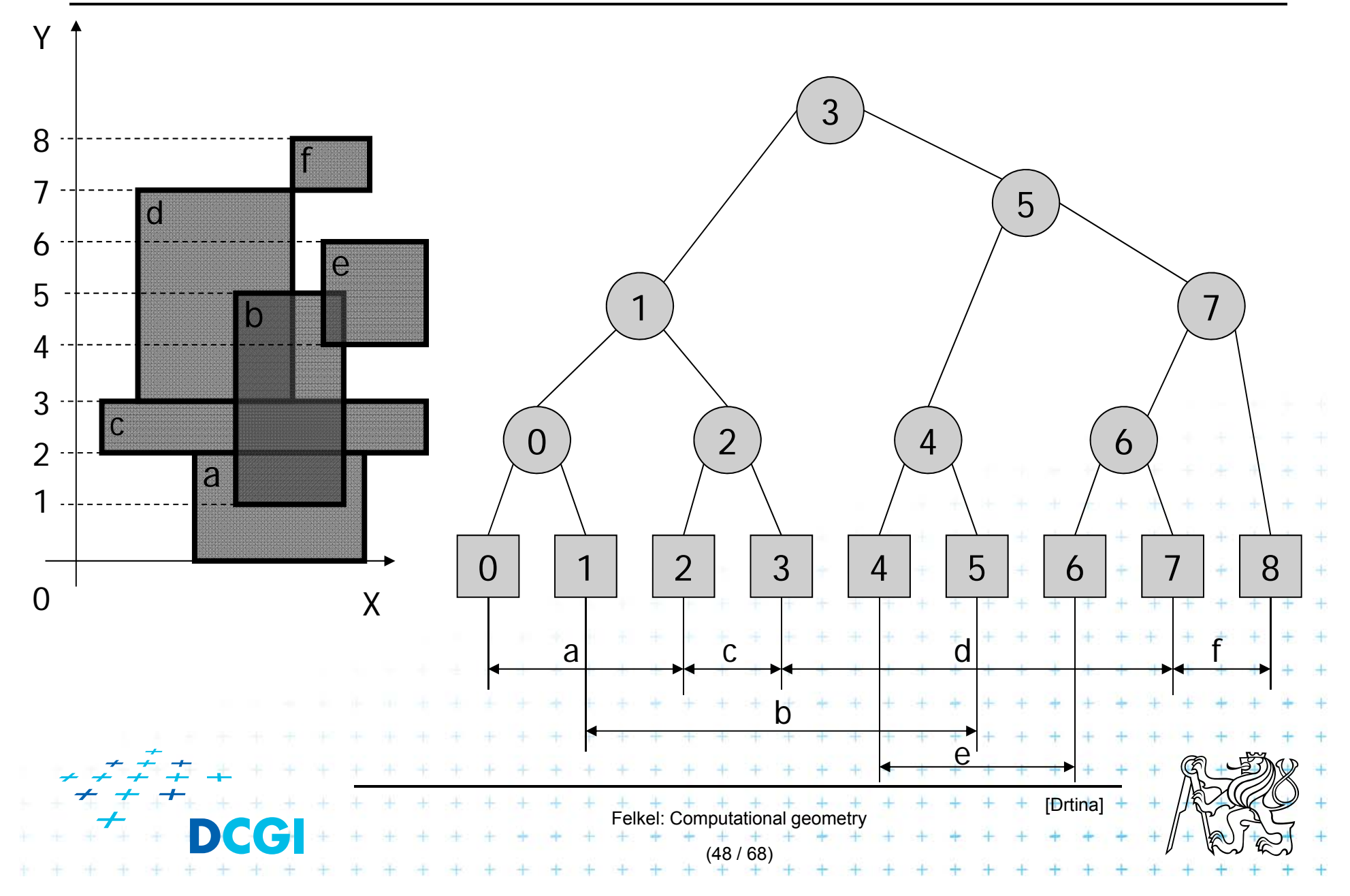

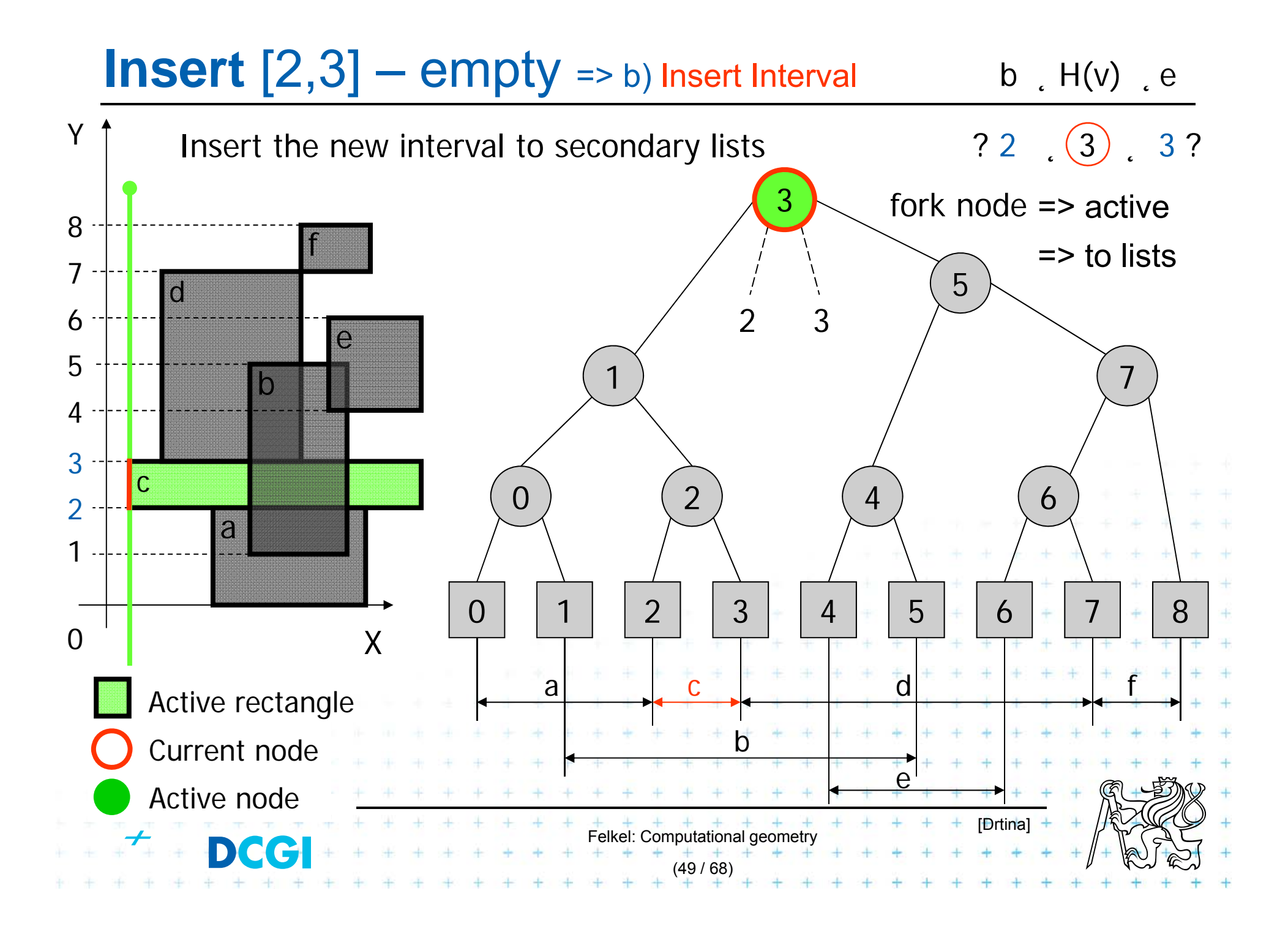

# **Insert**  $[3,7]$  a) Query Interval

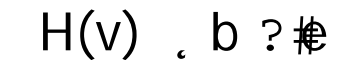

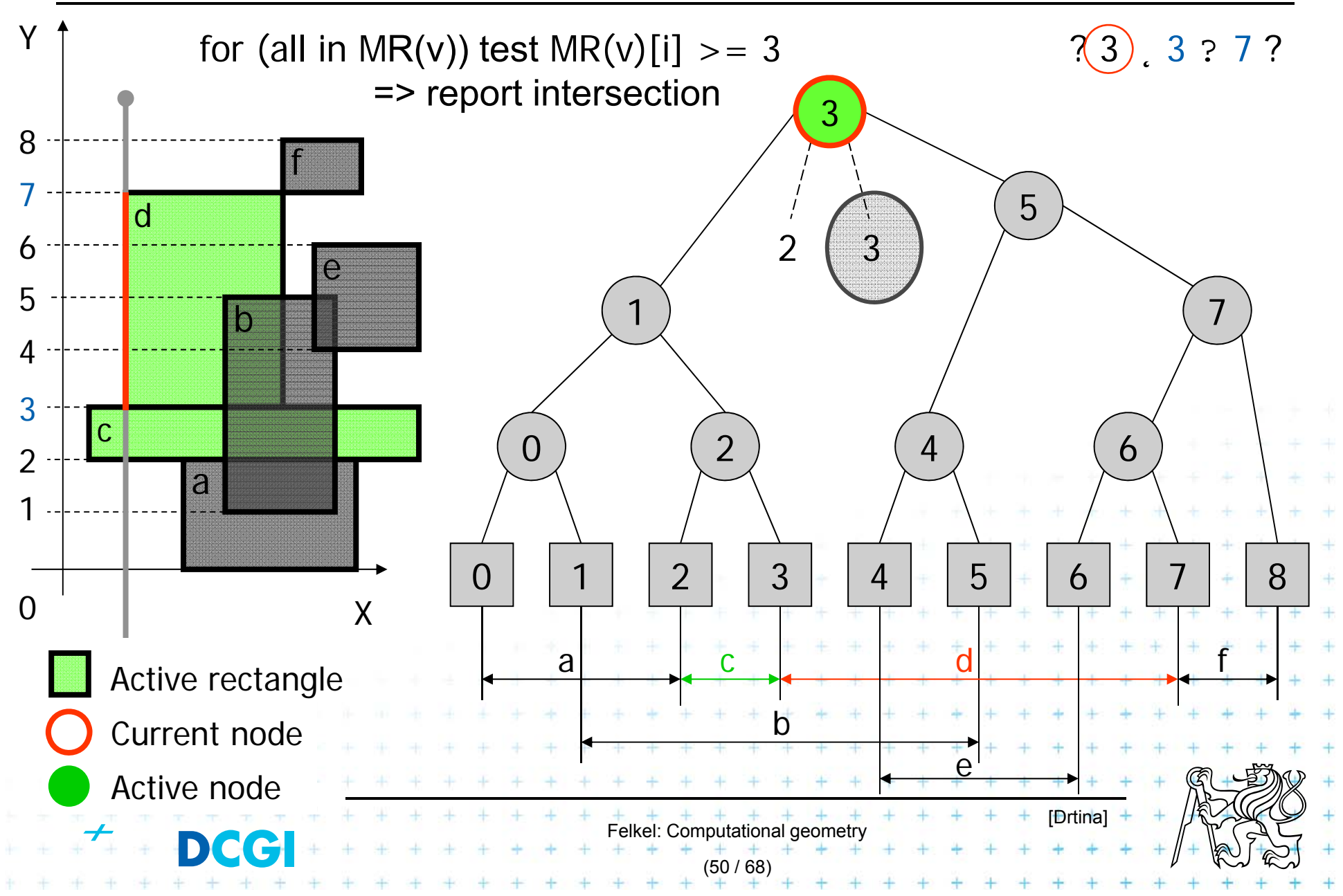

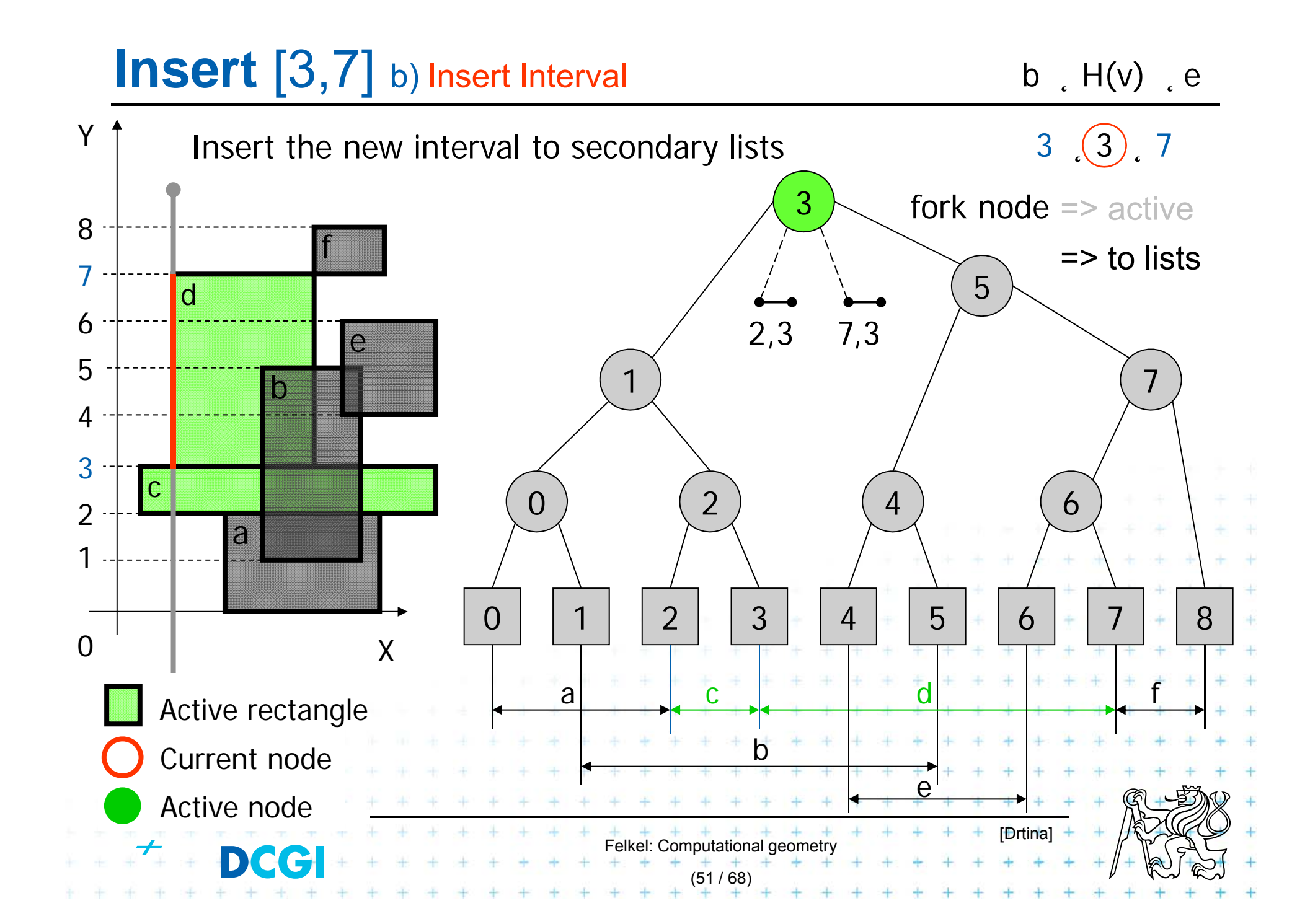

# **Insert** [0,2] a) Query Interval

 $b$  ?  $\neq$   $H(V)$ 

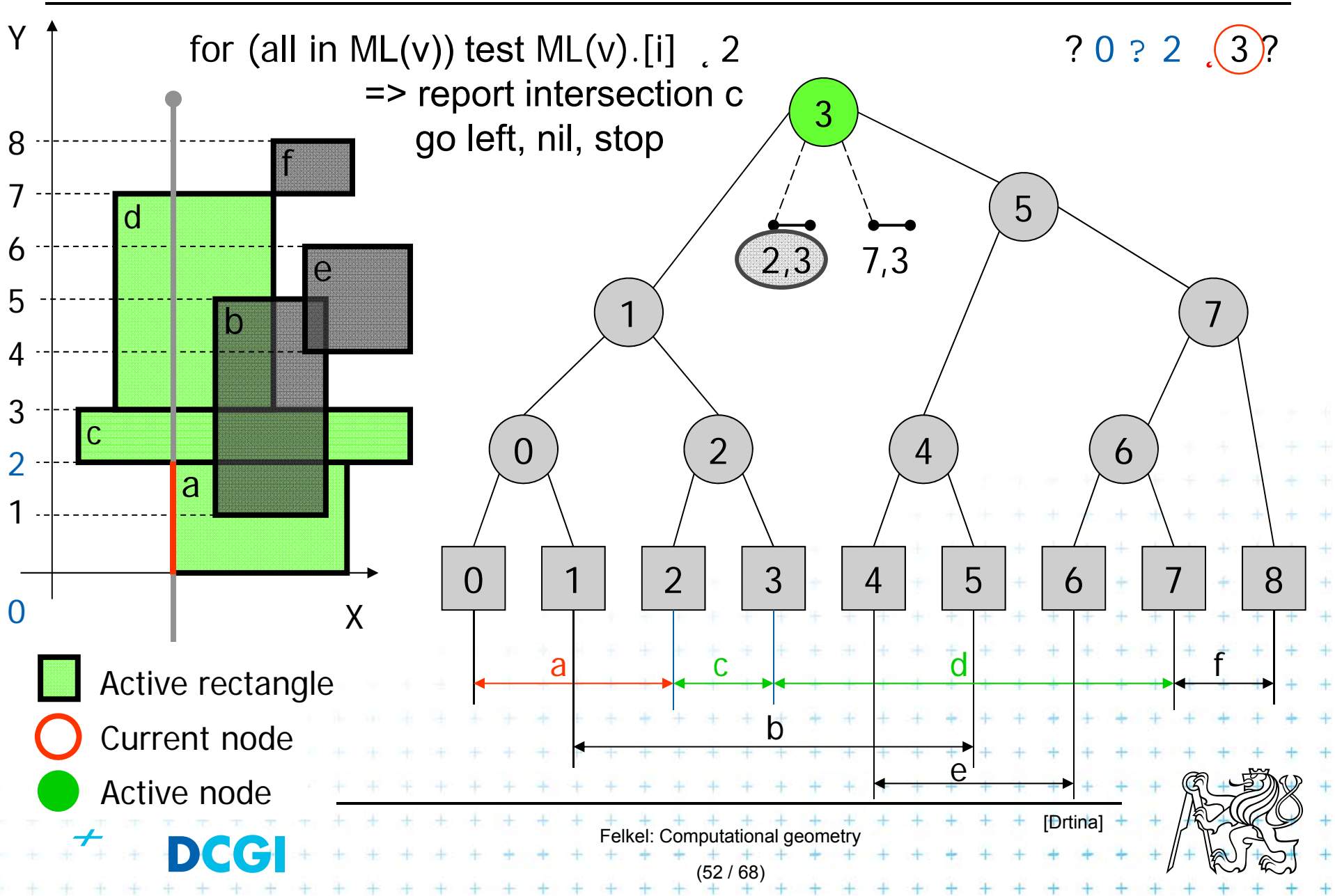

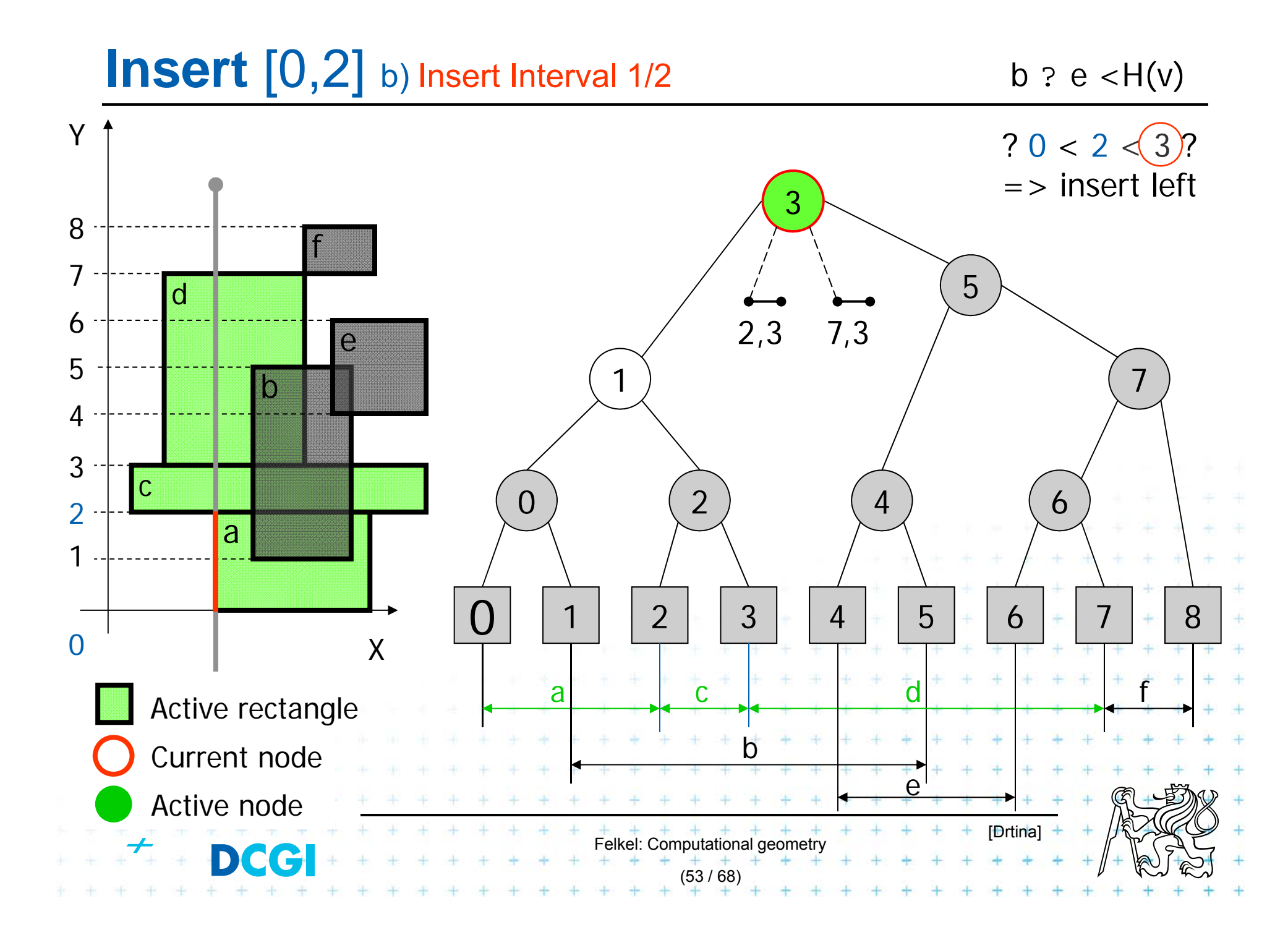

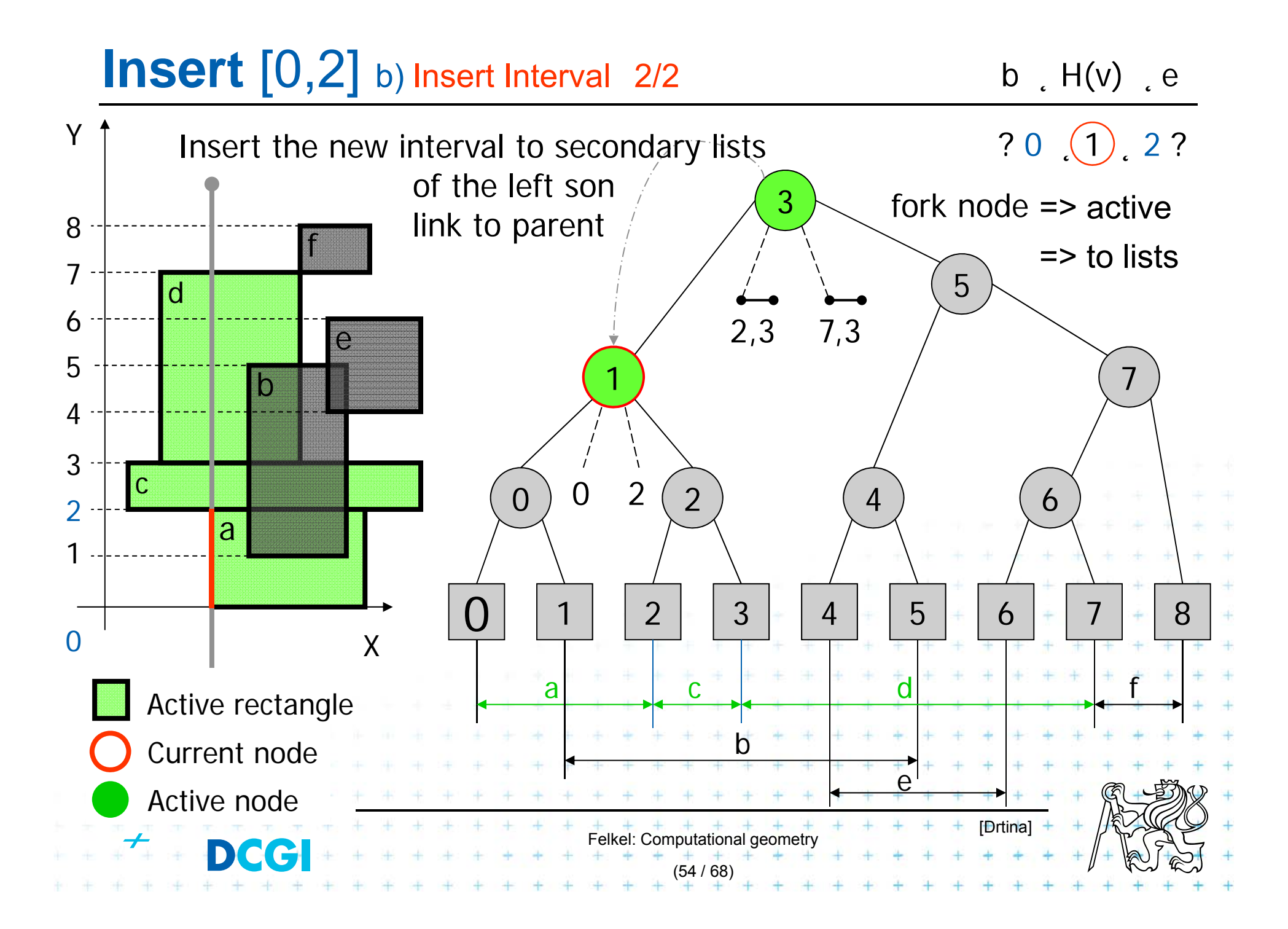

#### **Insert**  $\begin{bmatrix} 1, 5 \end{bmatrix}$  a) Query Interval  $1/2$  b ? H(v) < e Yfor (all in MR(v)) ? 1 ?( 3 )? 5 ? => report intersection c,d 3go left -> 1 8fgo right - nil 75  $\mathsf{\Omega}$ 6 $2,3$  (7,3) e5 7 1b43 c  $0<sub>2</sub>$  $0$ ) U 2 (2) (4) (6  $\Omega$ 2 a 10 | | 1 | | 2 | | 3 | | 4 | | 5 | | | 6 | | 7 | | 8  $\Omega$ 0 X c d faActive rectangle bCurrent node  $\mathsf{\Omega}$ Active node [Drtina] Felkel: Computational geometry DCC (55 / 68)

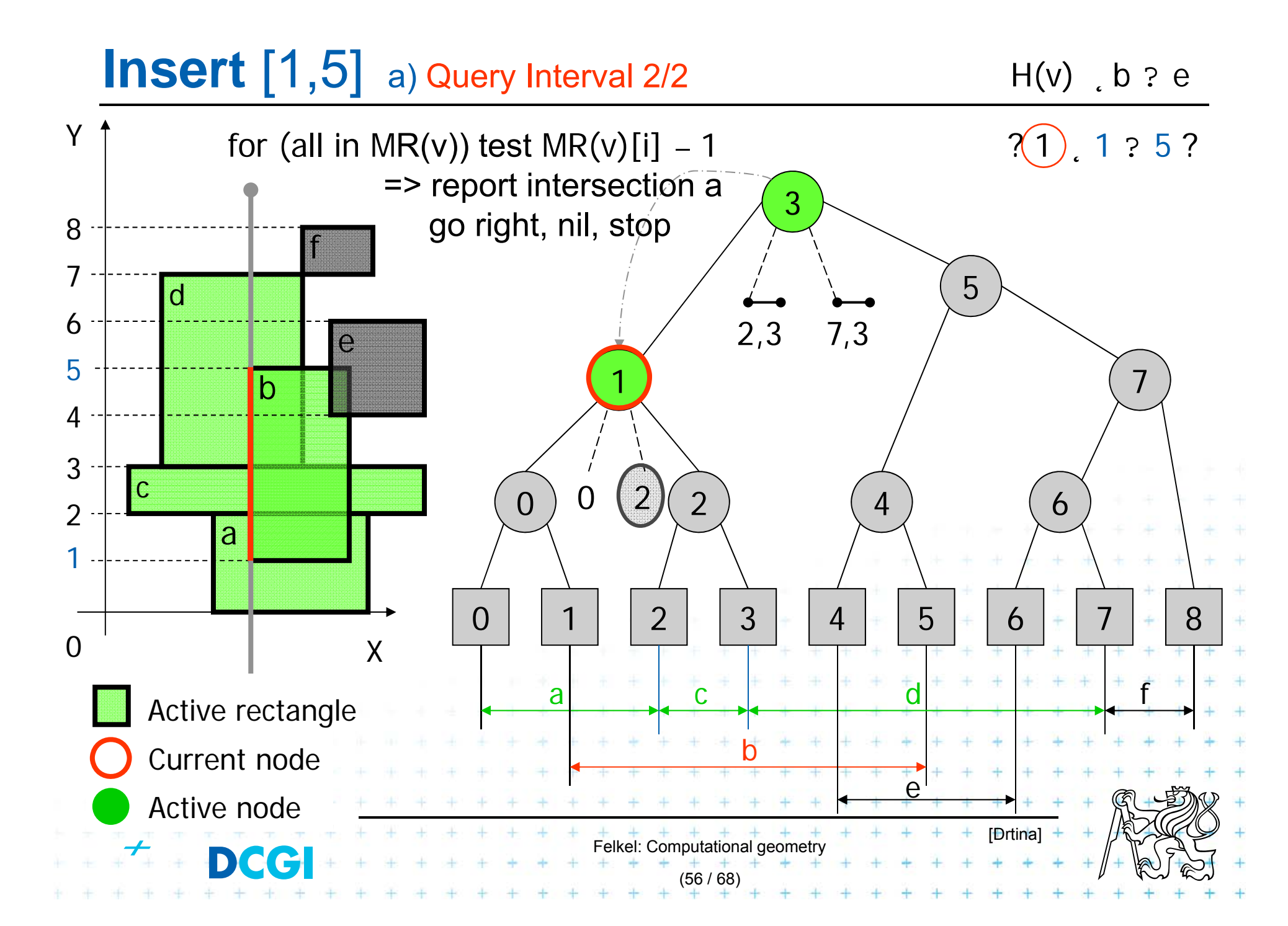

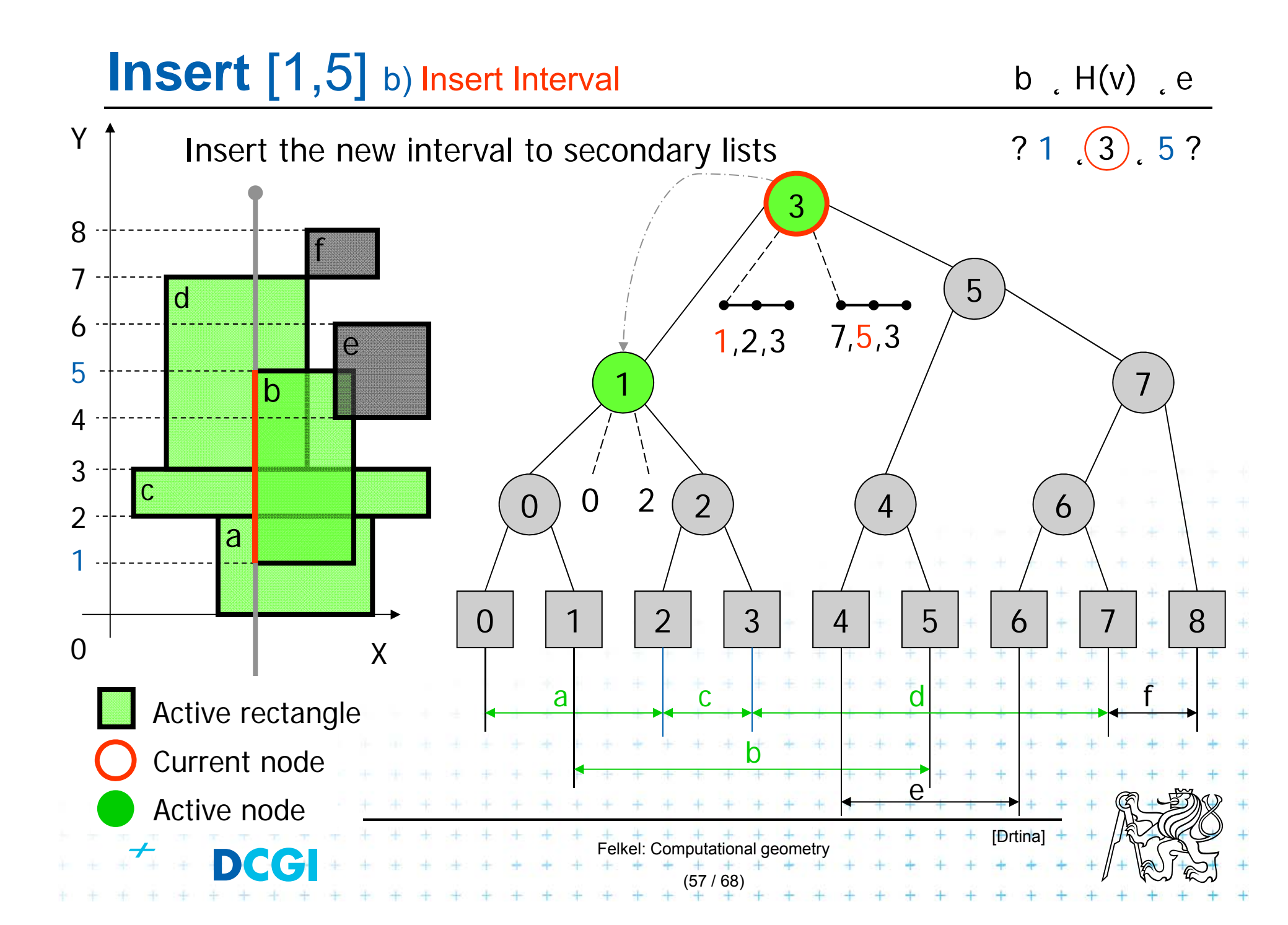

#### **Insert** [7,8] a) Query Interval H(v) b ? e Y $? (3)$ , 7 ? 8 ? for (all in  $MR(v)$ ) test  $MR(v)$ . [i]  $-7$ => report intersection d 3go right, nil, stop 8f75 d6 $1,2,3$   $(7,5,3)$ e5  $\begin{array}{ccc} \textbf{1} & & & & & \end{array}$ 1b43 c 0 2 $0$ ) U 2 (2) (4) (6  $\Omega$ 2 a 10 | | 1 | | 2 | | 3 | | 4 | | 5 | | | 6 | | 7 | | 8  $\Omega$ 0 X c d faActive rectangle bCurrent node  $\mathsf{\Omega}$ Active node [Drtina] Felkel: Computational geometry D eG

(58 / 68)

# **Insert** [7,8] b) Insert Interval b, H(v) e

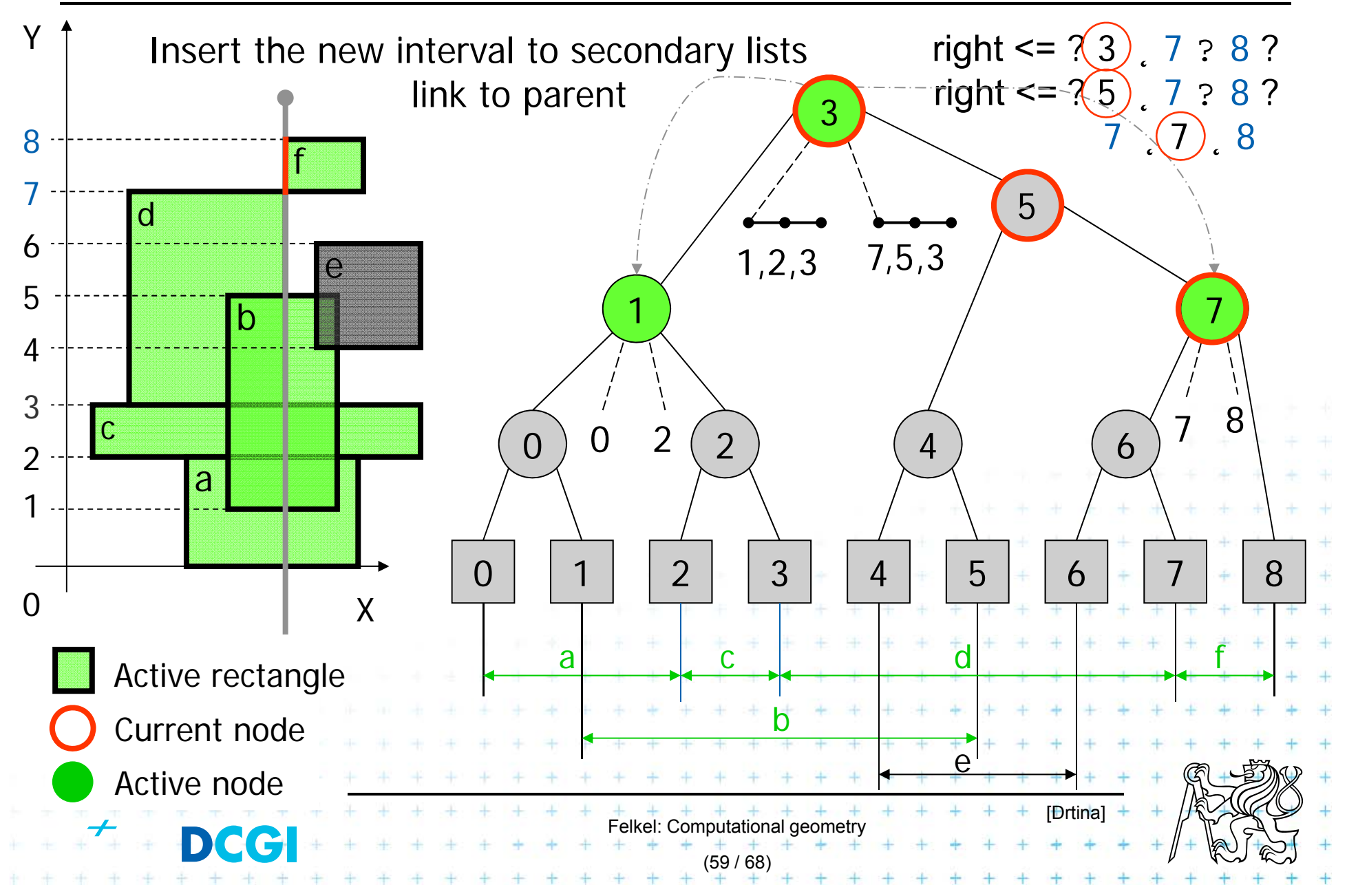

#### **Delete** [3,7] Delete Interval b, H(v) e YDelete the interval [3,7] from secondary lists ? 3 (7) 8 ? 38 f75 ra I 6 1,2 5,3 e5  $\begin{array}{ccc} \textbf{1} & & & & \end{array}$ 1 $\overline{D}$ 43  $2(2)$   $4)$   $6)78$ c  $0<sub>2</sub>$  $\Omega$  $0$ ) U 2 (2) (4) (6 2 a 10 | | 1 | | 2 | | 3 | | 4 | | 5 | | | 6 | | 7 | | 8  $\Omega$ 0 X c control control control control control control control control control control control control control control control control control control control control control control control control control control control cont facActive rectangle bCurrent node  $\mathsf{\Omega}$ Active node [Drtina] Felkel: Computational geometry D CG (60 / 68)

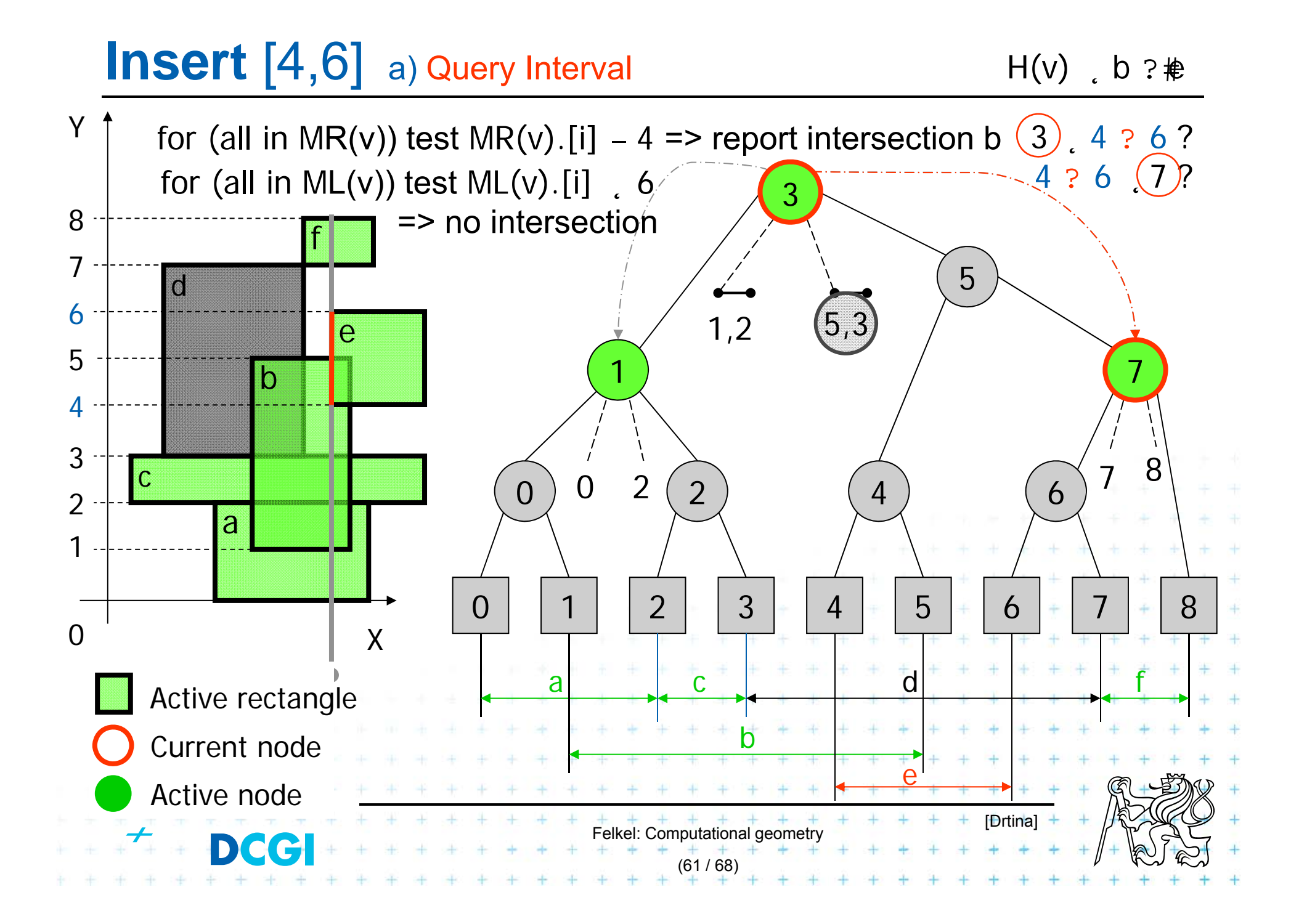

# **Insert** [4,6] b) Insert Interval

H(v) b  e

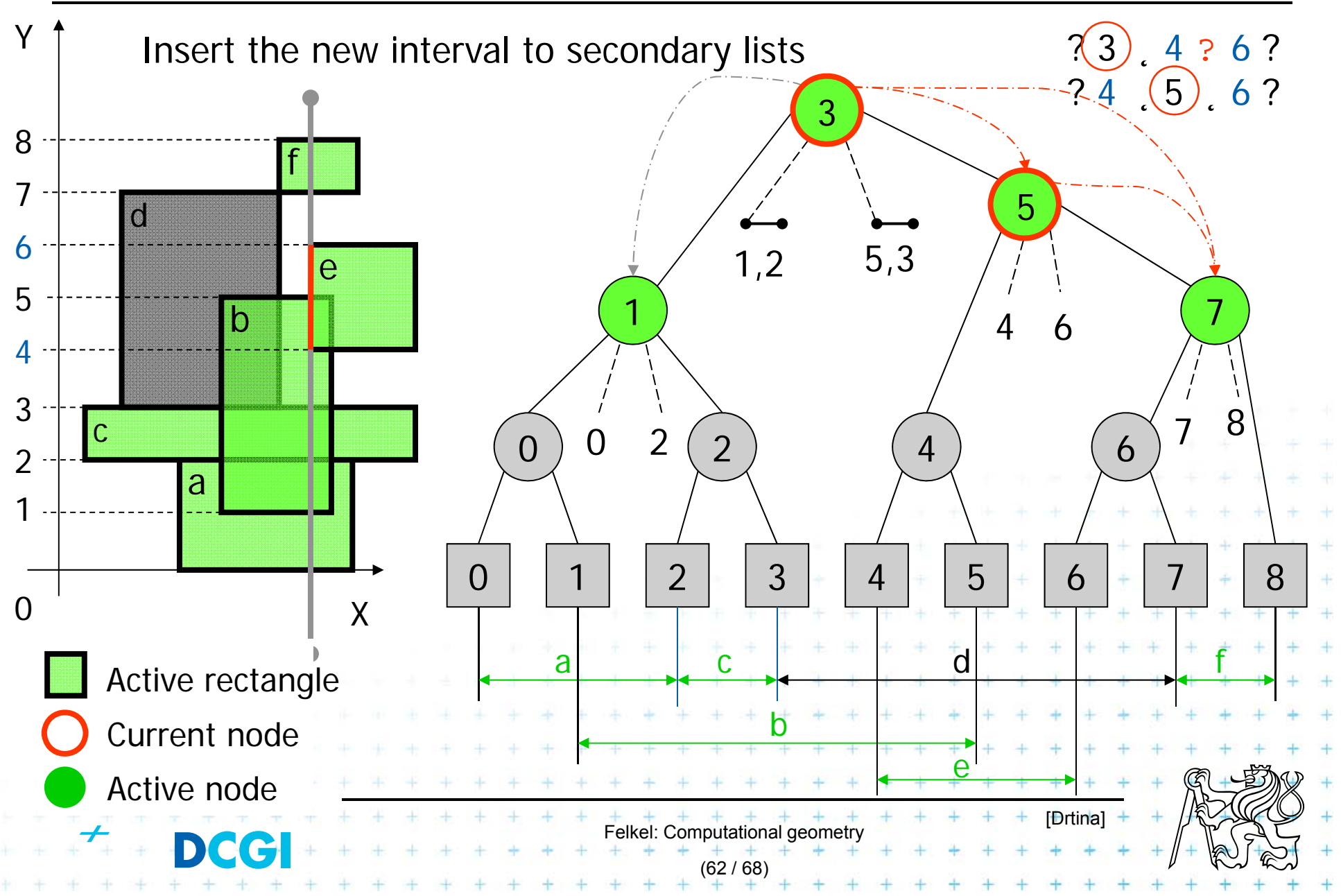

# **Delete** [1,5] Delete Interval

b  $H(v)$  e

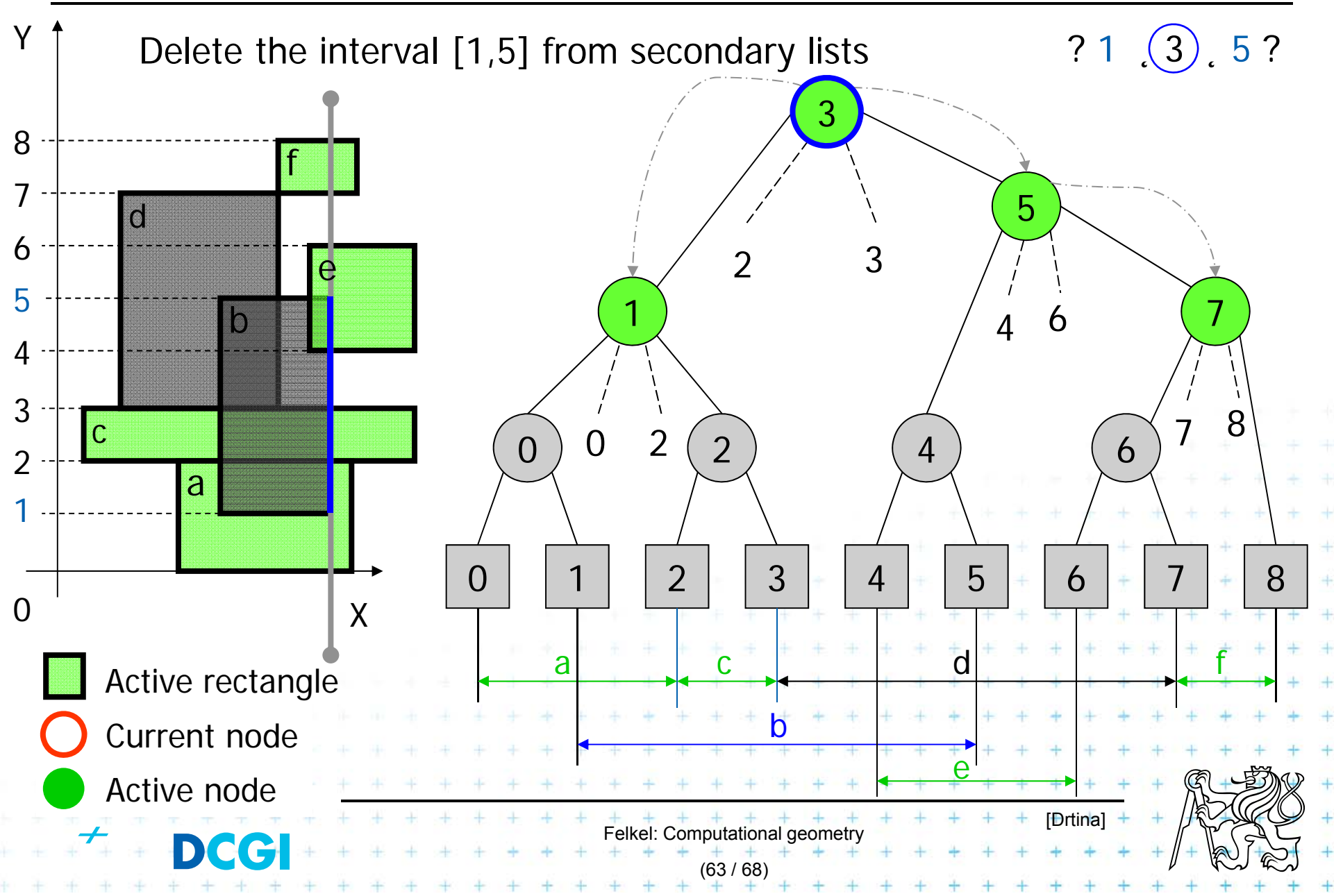

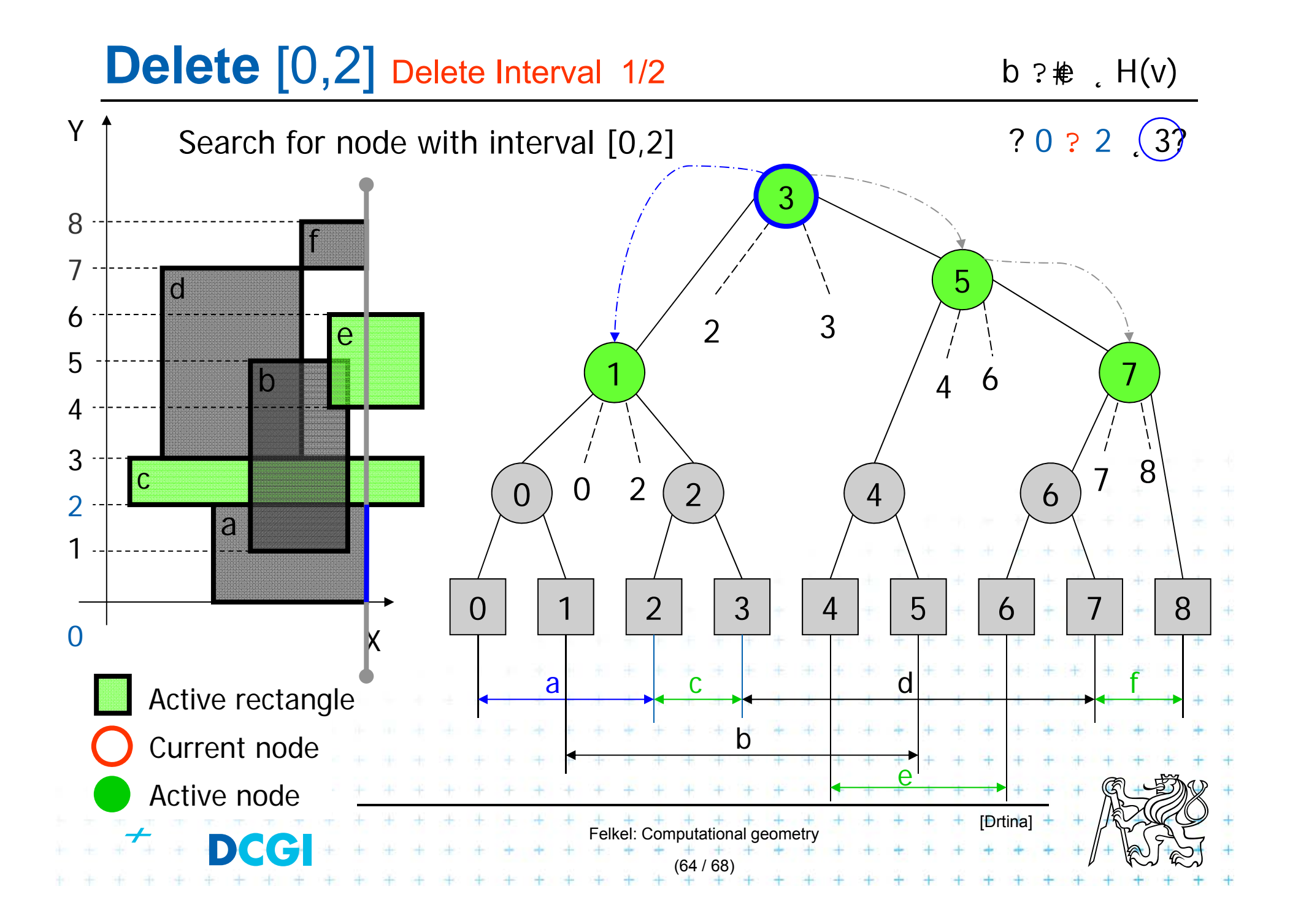

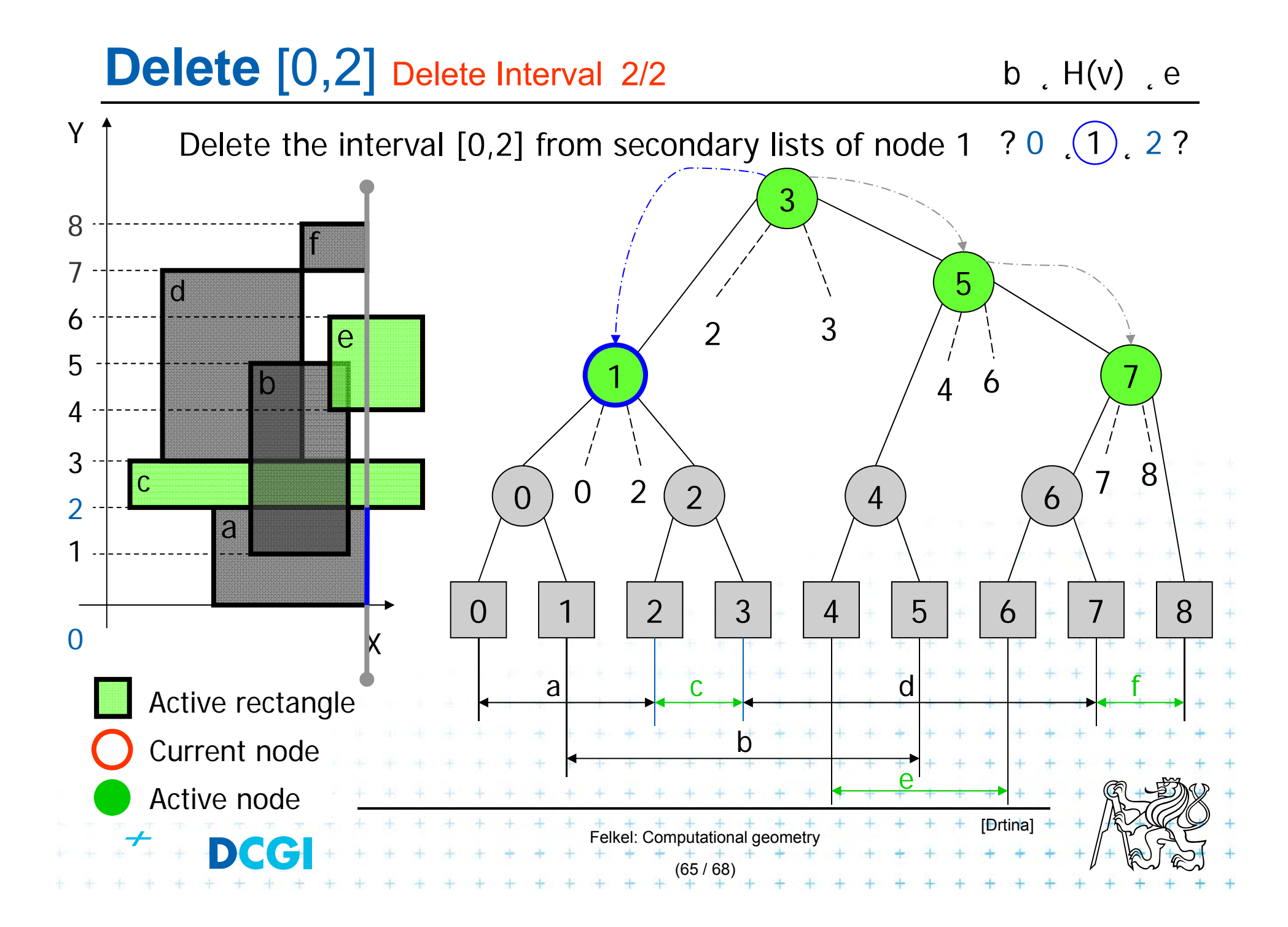

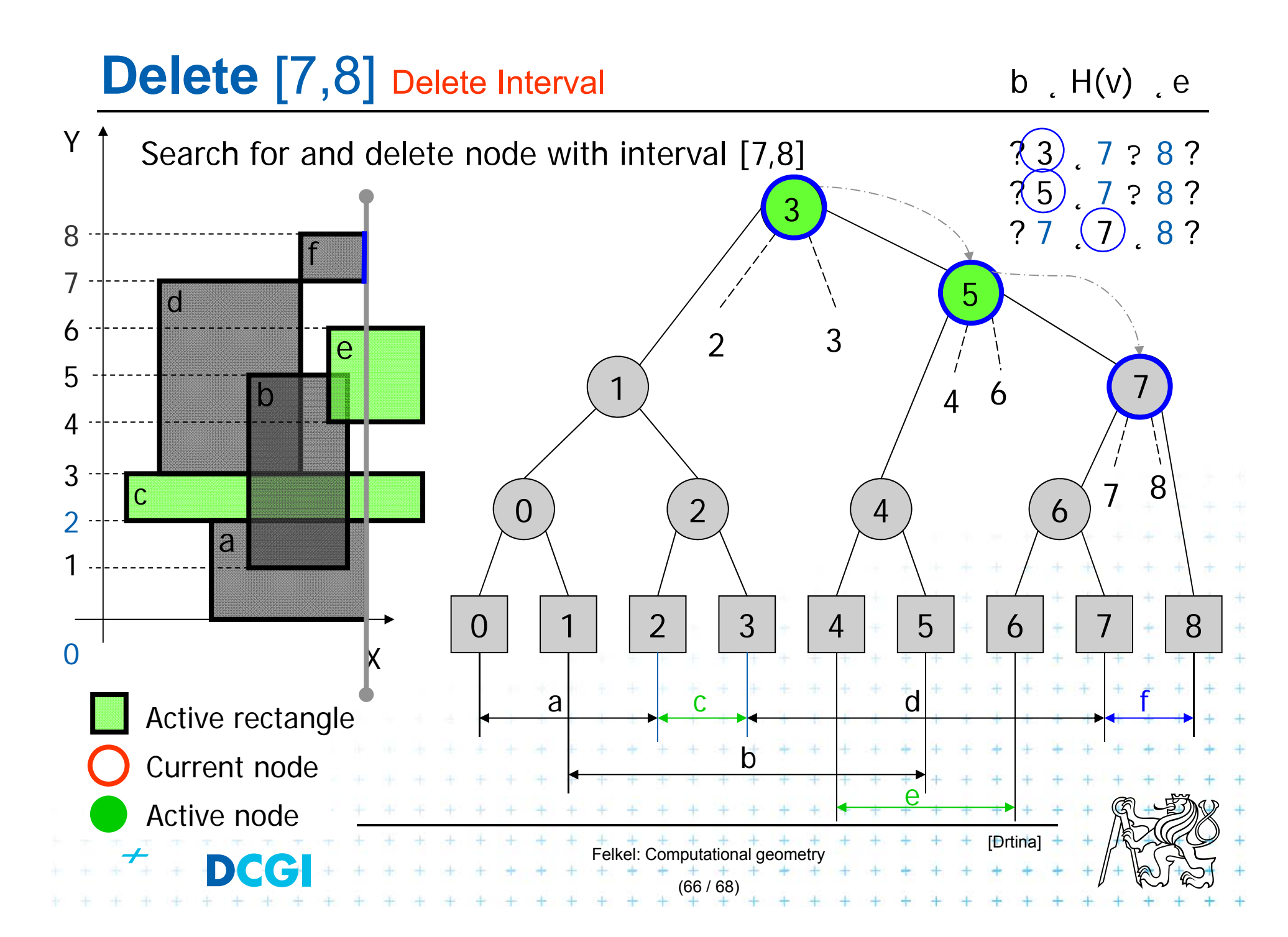

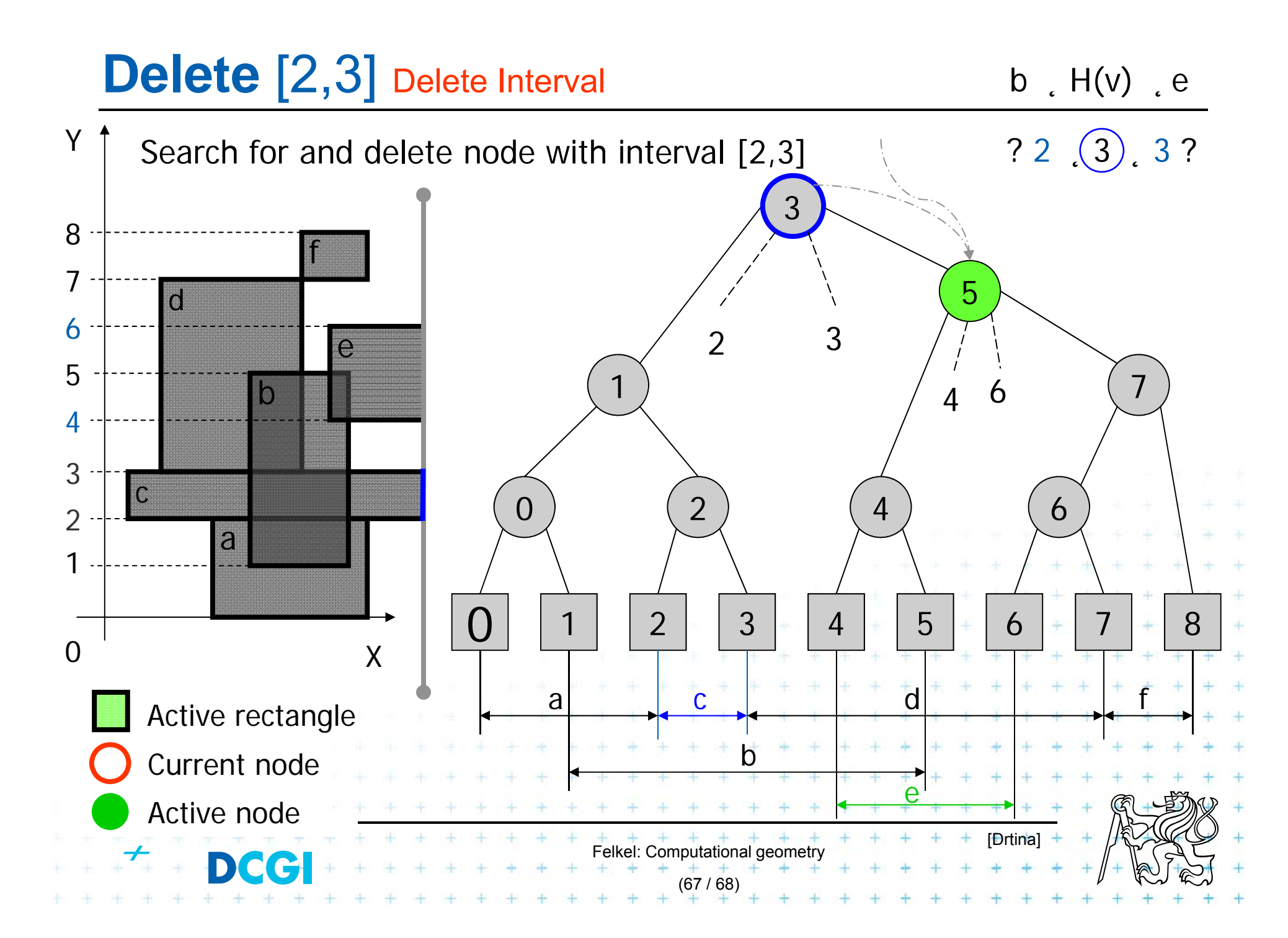

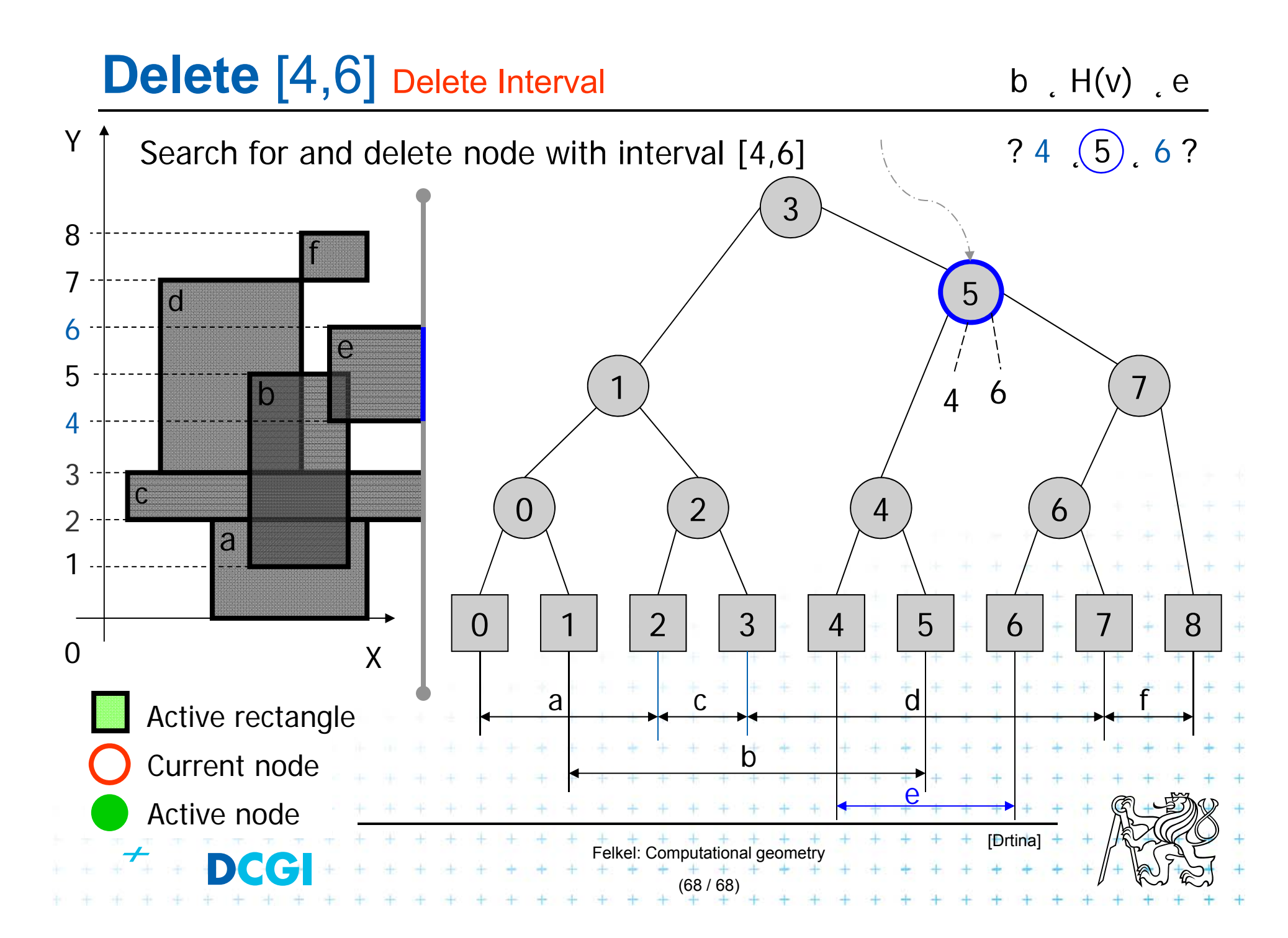

# **Delete** [4,6] Delete Interval

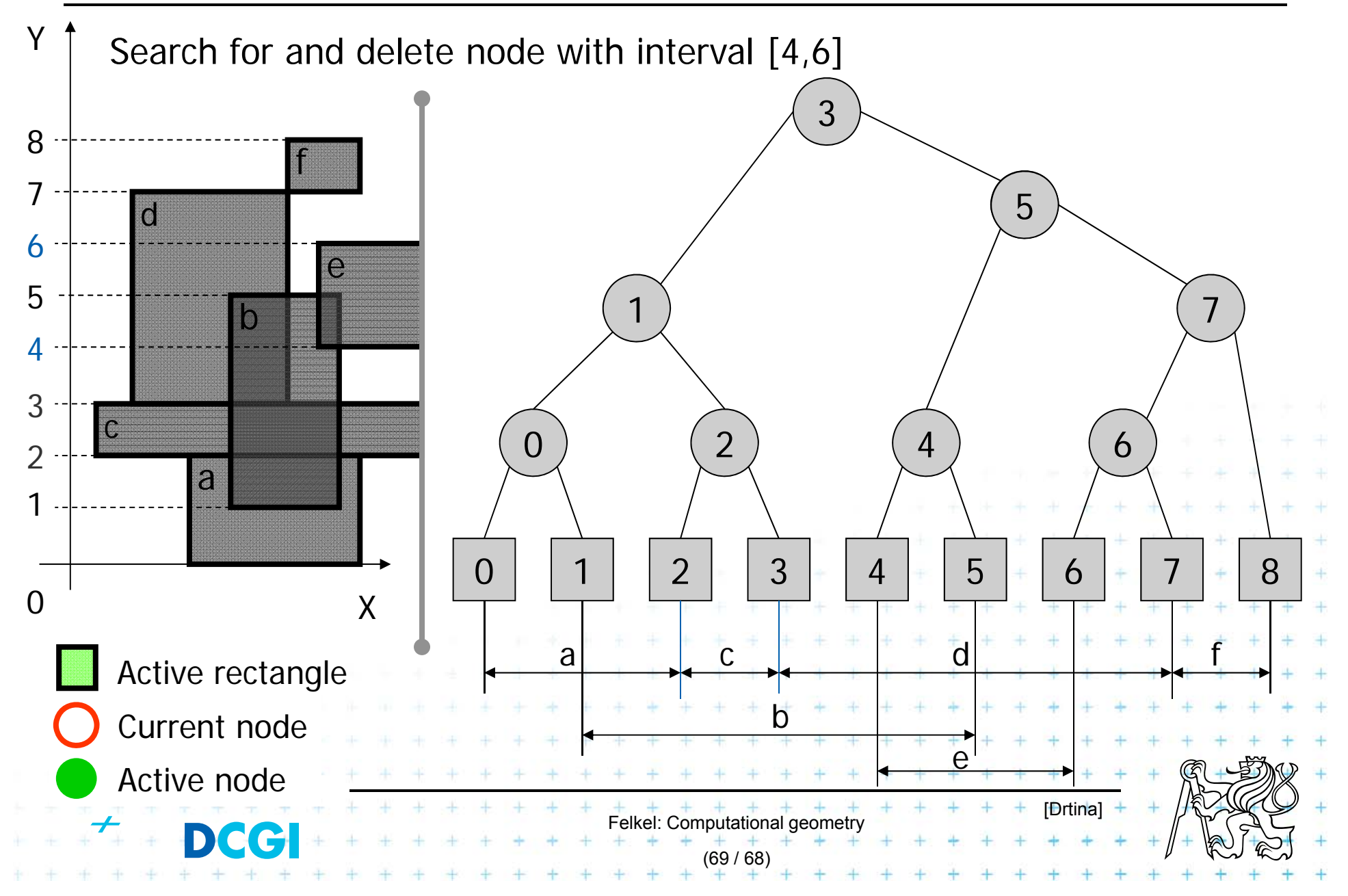

# **Complexities of rectangle intersections**

- F *<sup>n</sup>* rectangles, *<sup>s</sup>* intersected pairs found
- F O(*<sup>n</sup>* log *n*) preprocessing time to separately sort
	- x-coordinates of the rectangles for the plane sweep
	- –– the y-coordinates for initializing the interval tree.
- The plane sweep itself takes O(*n* log *n* + *s*) time, so the overall time is O(*<sup>n</sup>* log *<sup>n</sup>* <sup>+</sup>*s*)
- П O(*n*) space

× This time is optimal for a decision-tree algorithm (i.e., one that only makes comparisons between rectangle coordinates).

Felkel: Computational geometry

(70 / 68)

### **References**

- **[Berg] Mark de Berg, Otfried Cheong, Marc van Kreveld, Mark Overmars: Computational Geometry: Algorithms and Applications, Springer-Verlag, 3rd rev. ed. 2008. 386 pages, 370 fig. ISBN: 978-3-540- 77973-5, Chapters 3 and 9, http://www.cs.uu.nl/geobook/**
- **[Mount] David Mount, - CMSC 754: Computational Geometry, Lecture Notes for Spring 2007, University of Maryland, Lectures 7,22, 13,14, and 30.**

**http://www.cs.umd.edu/class/spring2007/cmsc754/lectures.shtml**

- **[Rourke] Joseph O´Rourke: .: Computational Geometry in C, Cambridge University Press, 1993, ISBN 0-521- 44592-2 http://maven.smith.edu/~orourke/books/compgeom.html**
- **[Drtina] Tomáš Drtina: Intersection of rectangles. Semestral Assignment. Computational Geometry course, FEL CTU Prague, 2006**
- **[Kukral] Petr Kukrál: Intersection of rectangles. Semestral Assignment. Computational Geometry course, FEL CTU Prague, 2006**

**[Vigneron] Segment trees and interval trees, presentation, INRA, France,**  http://w3.jouy.inra.fr/unites/miaj/public/vigneron/cs4235/slides.ht

Felkel: Computational geometry

(71 / 70)